© 2016 Apple Inc. All rights reserved. Redistribution or public display not permitted without written permission from Apple.

### Graphics and Games #WWDC16

## Forging and polishing your Metal shaders Session 606 Advanced Metal Shader Optimization

Fiona Assembly Alchemist Alex Kan GPU Software

Adopting Metal

Part One

- Fundamental Concepts
- Basic Drawing
- Lighting and Texturing

## A look at the sessions Metal at WWDC This Year

Part Two

- Dynamic Data Management
- CPU-GPU Synchronization
- Multithreaded Encoding

## A look at the sessions Metal at WWDC This Year

- Tessellation
- Resource Heaps and Memoryless Render Targets
- Improved Tools

What's New in Metal

Part One

Part Two

- Function Specialization and Function Resource Read-Writes
- Wide Color and Texture Assets
- Additions to Metal Performance Shaders

## A look at the sessions Metal at WWDC This Year

Advanced Shader Optimization

- Shader Performance Fundamentals
- Tuning Shader Code

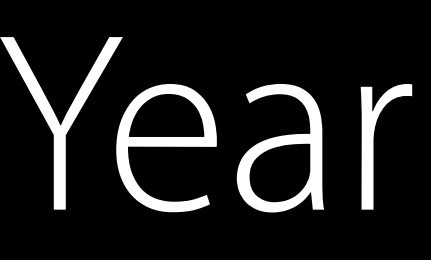

## An overview Optimizing Shaders

There's a lot you can do to make your code faster Including things specific to A8 and later GPUs! And major performance pitfalls to watch for… Do high-level optimizations *before* low-level For experienced shader authors

- 
- 
- 
- 

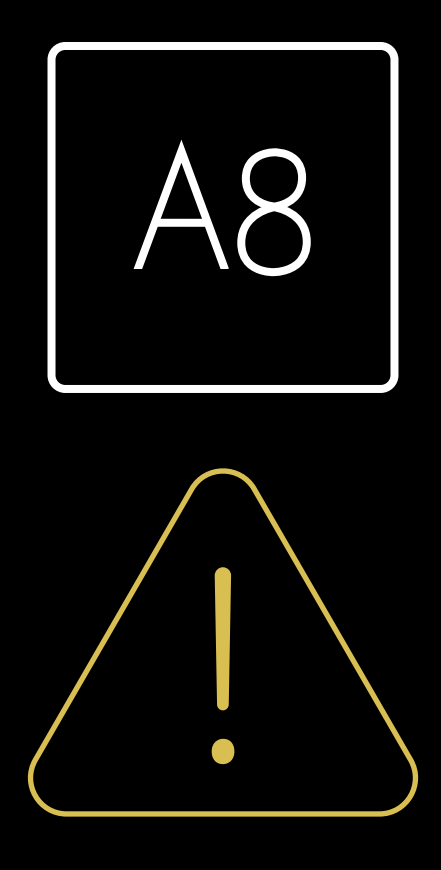

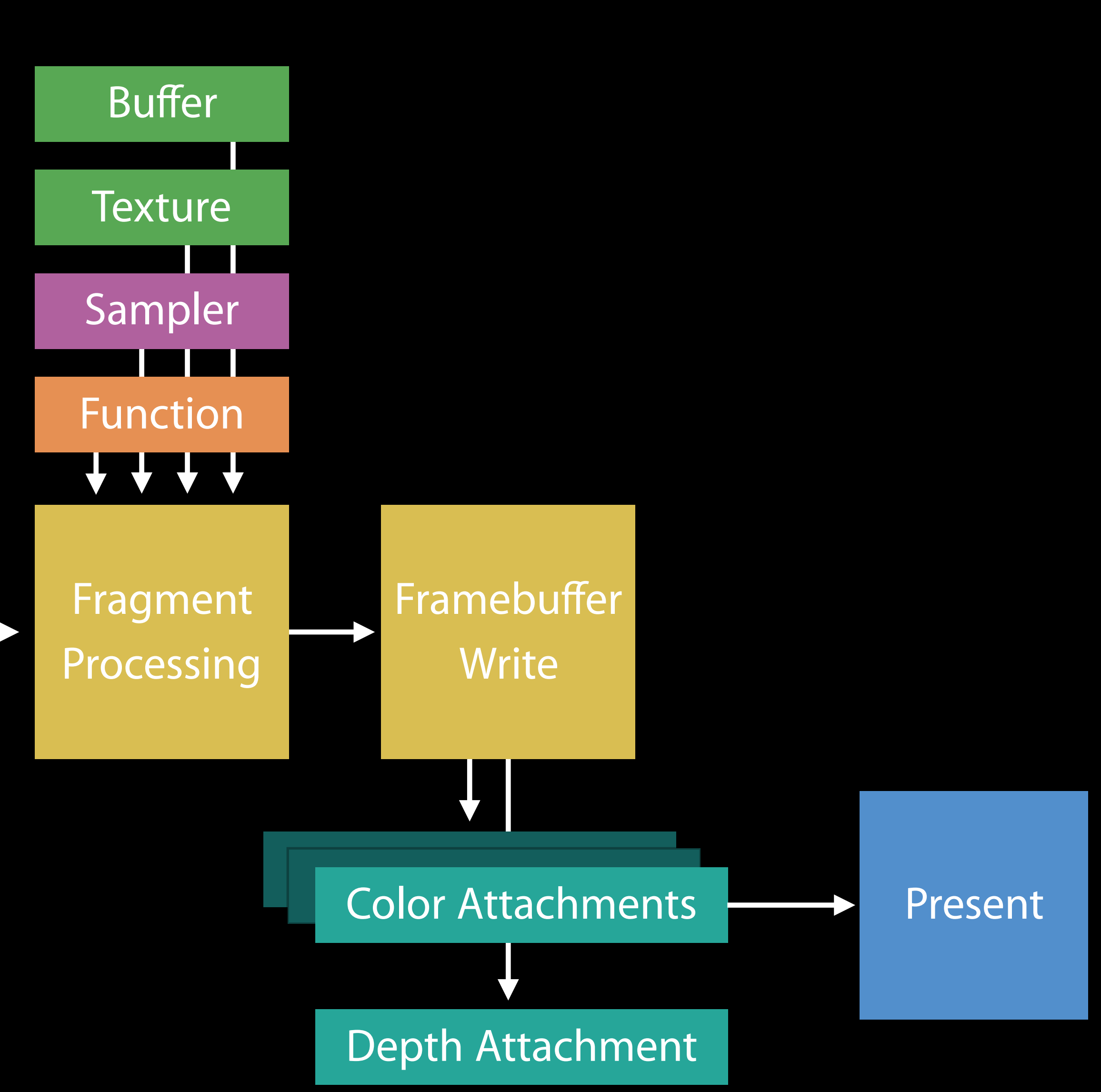

# Metal Pipeline

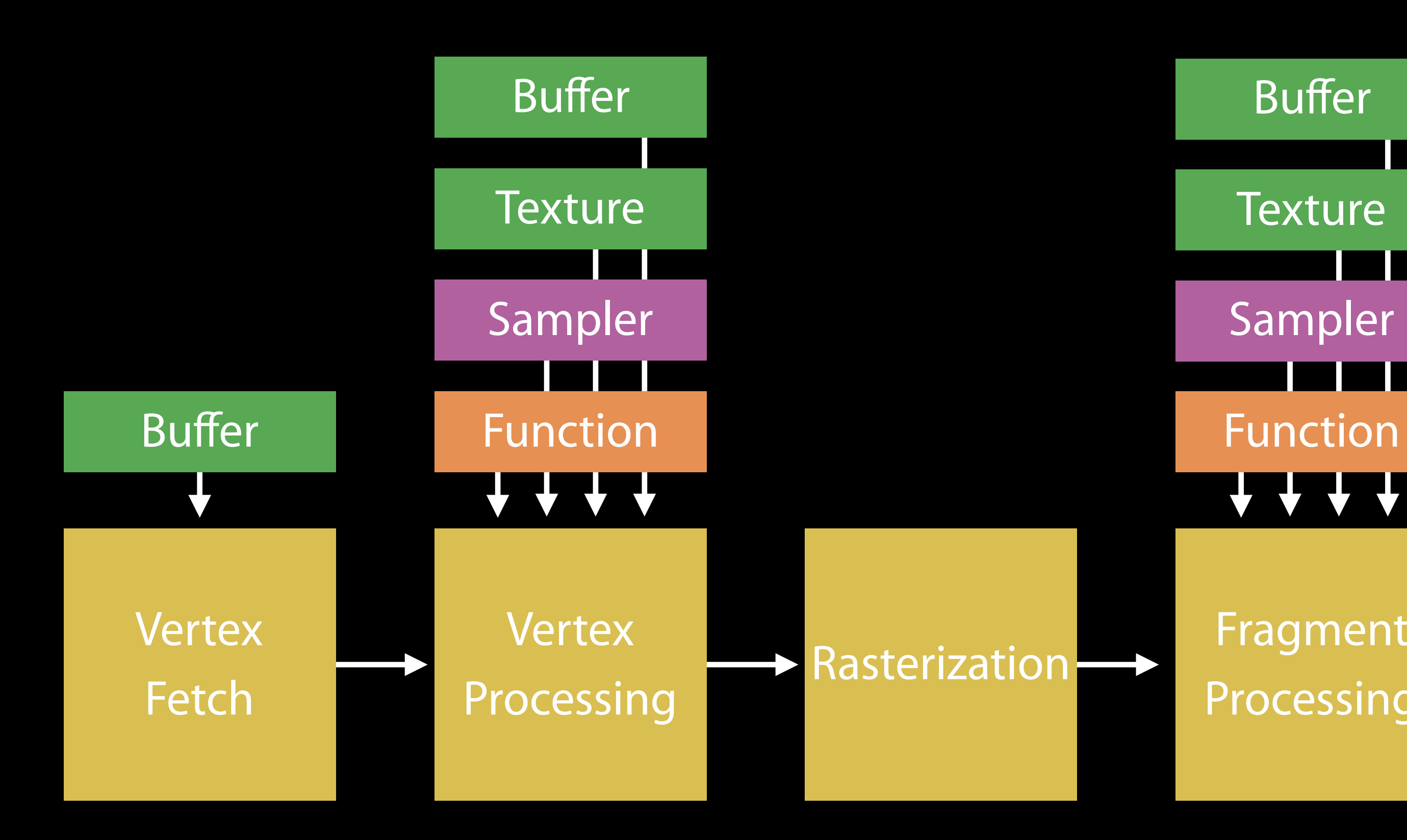

# Metal Pipeline

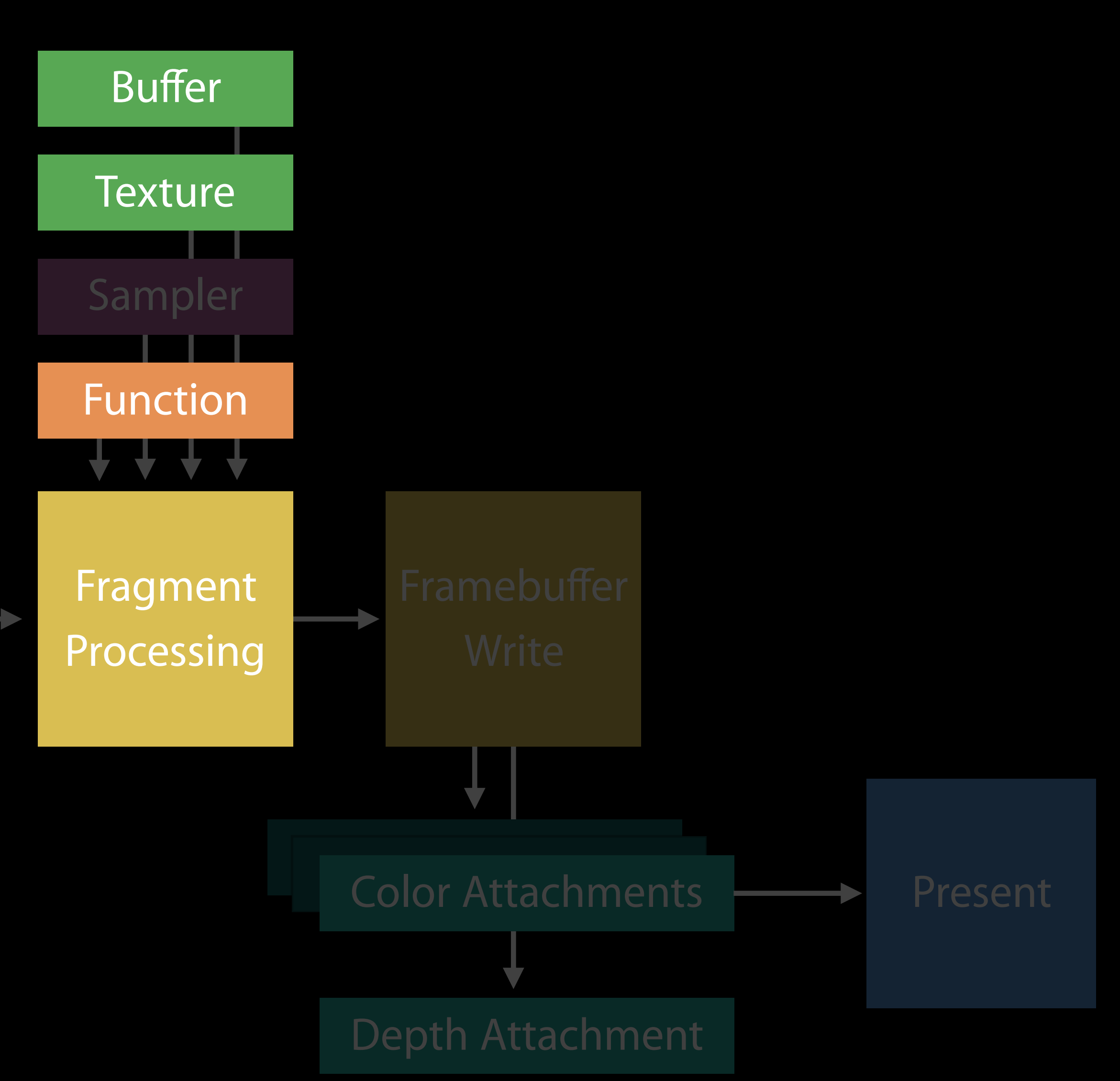

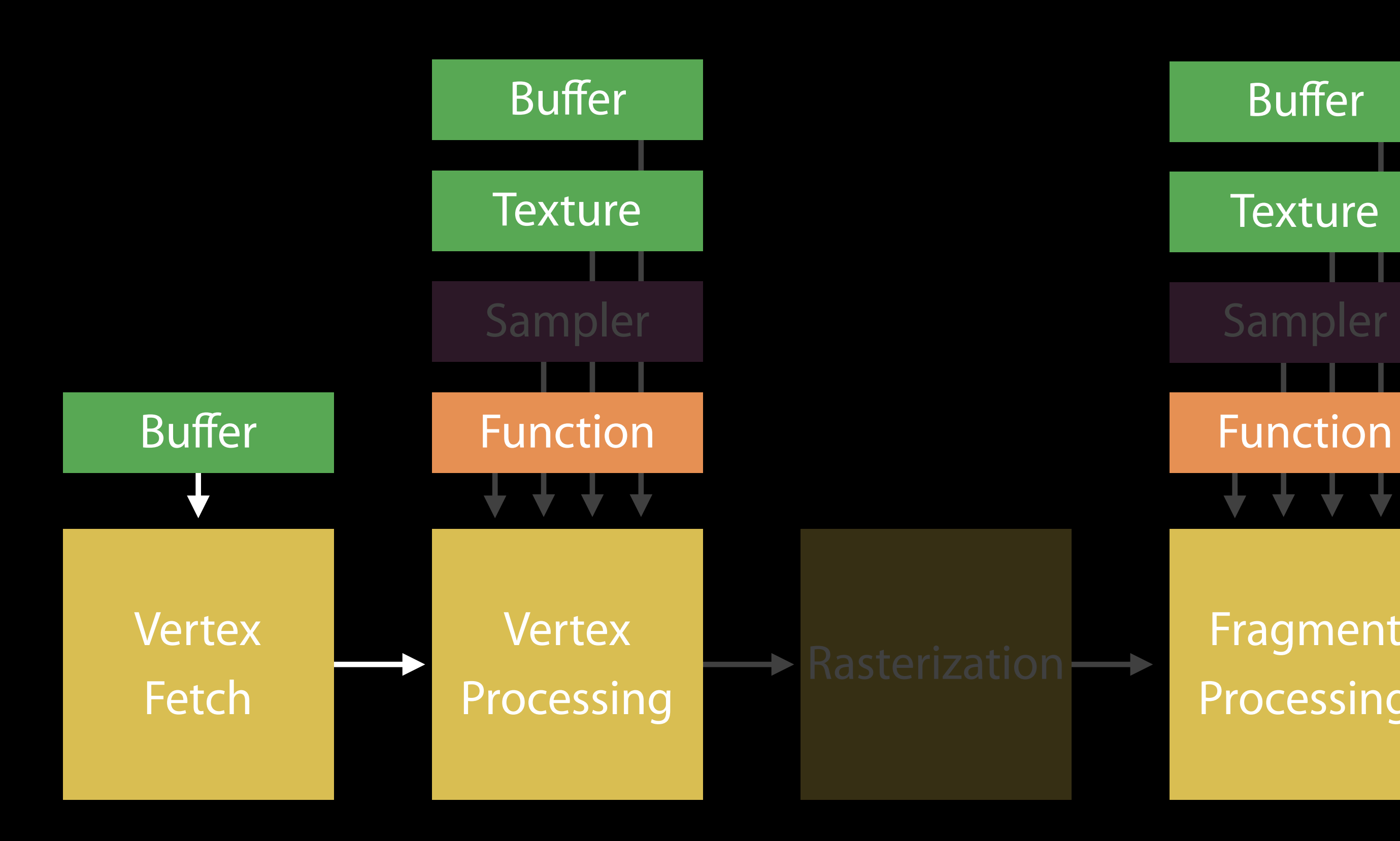

Overview

## Shader performance fundamentals Tuning shader code

Shader Performance Fundamentals

# Things to check before digging deeper Shader Performance Fundamentals

- Address space selection for buffer arguments Buffer preloading
- Fragment function resource writes
- Compute kernel organization

# Comparison Address Spaces

GPUs have multiple paths to memory Designed for different access patterns Explicitly developer-controlled in shading language

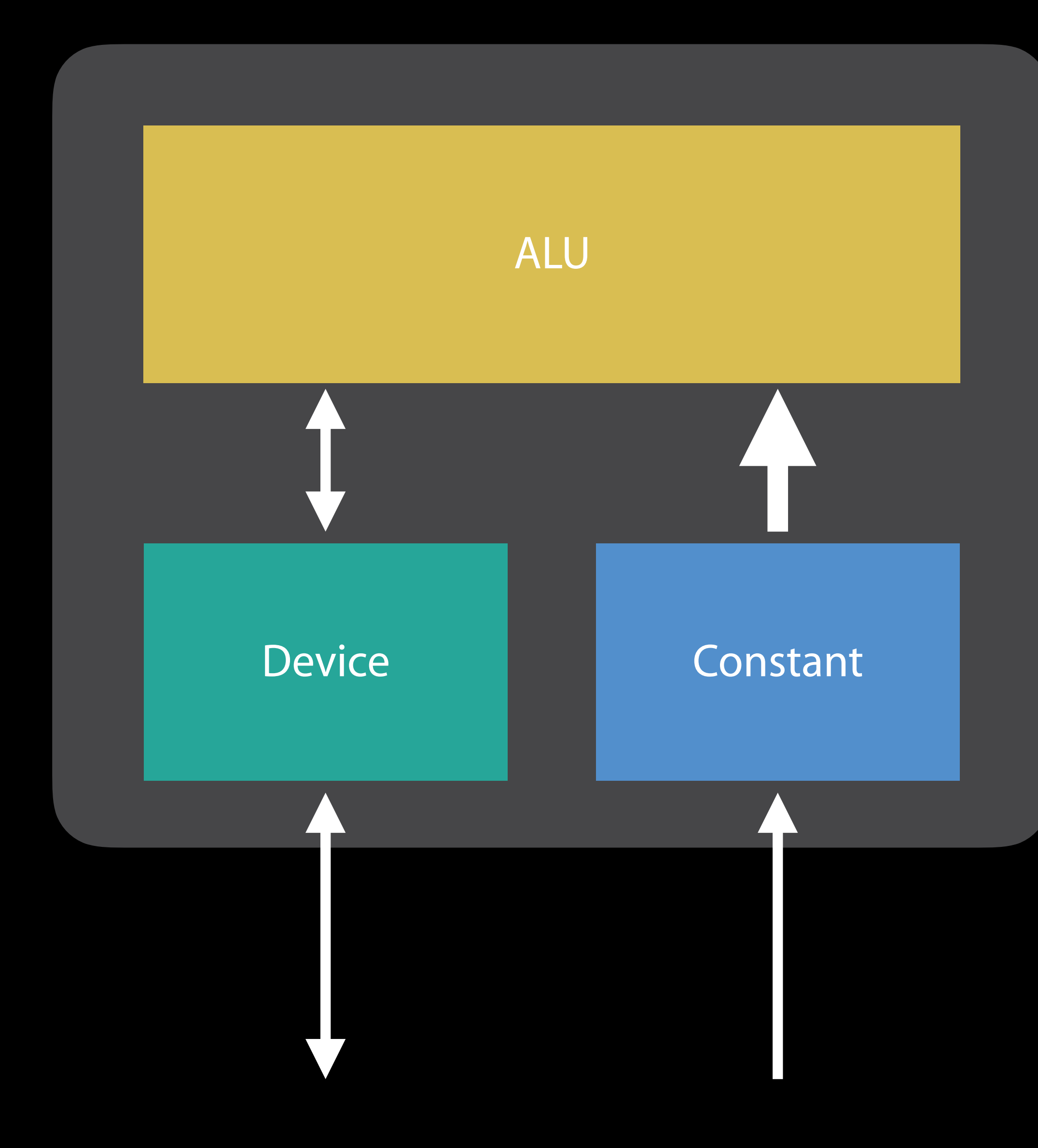

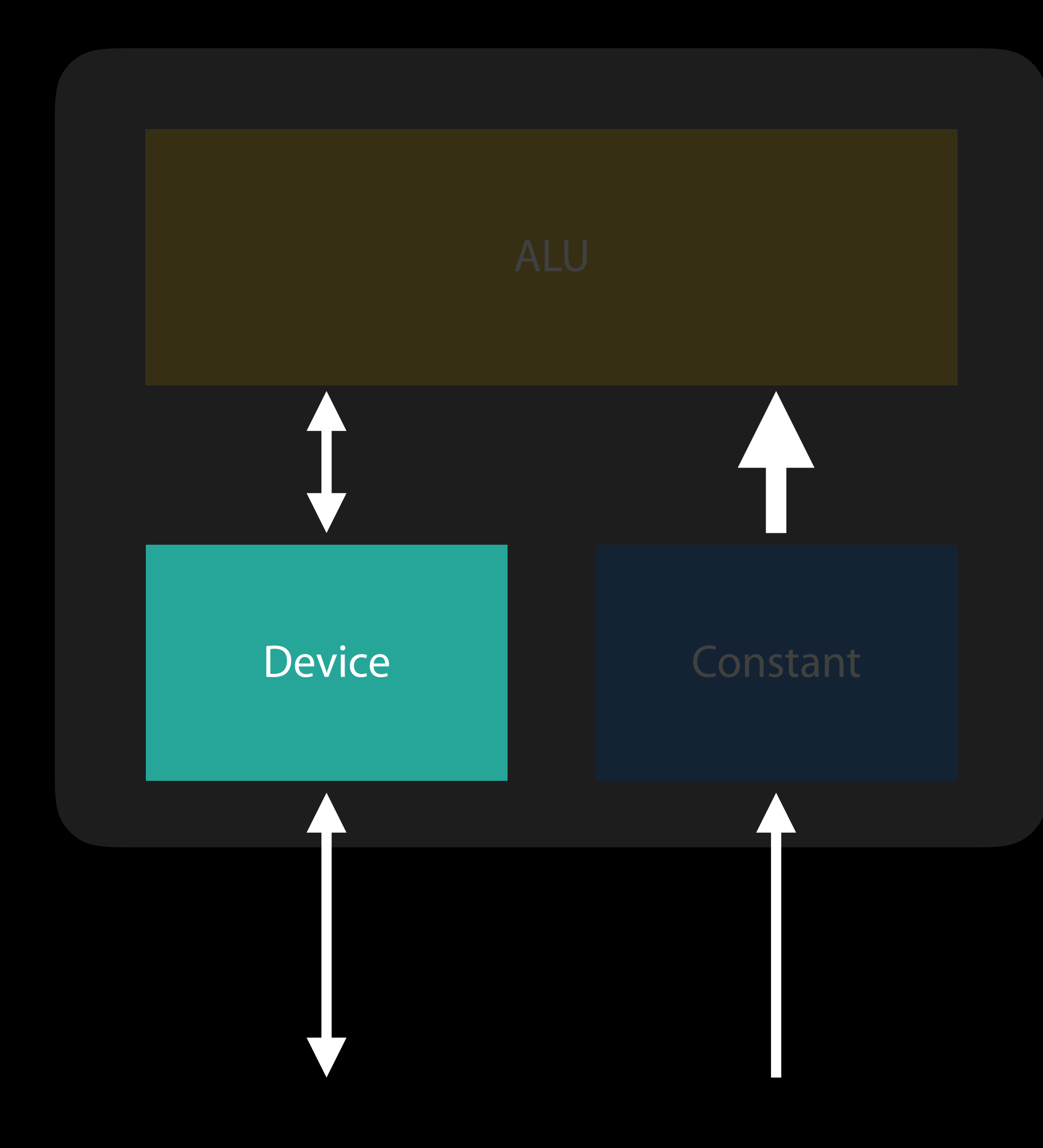

# Device memory Address Spaces

Read-write No size restrictions Flexible alignment restrictions

Constant memory Address Spaces

Read-only Limited size Alignment restrictions Optimized for reuse

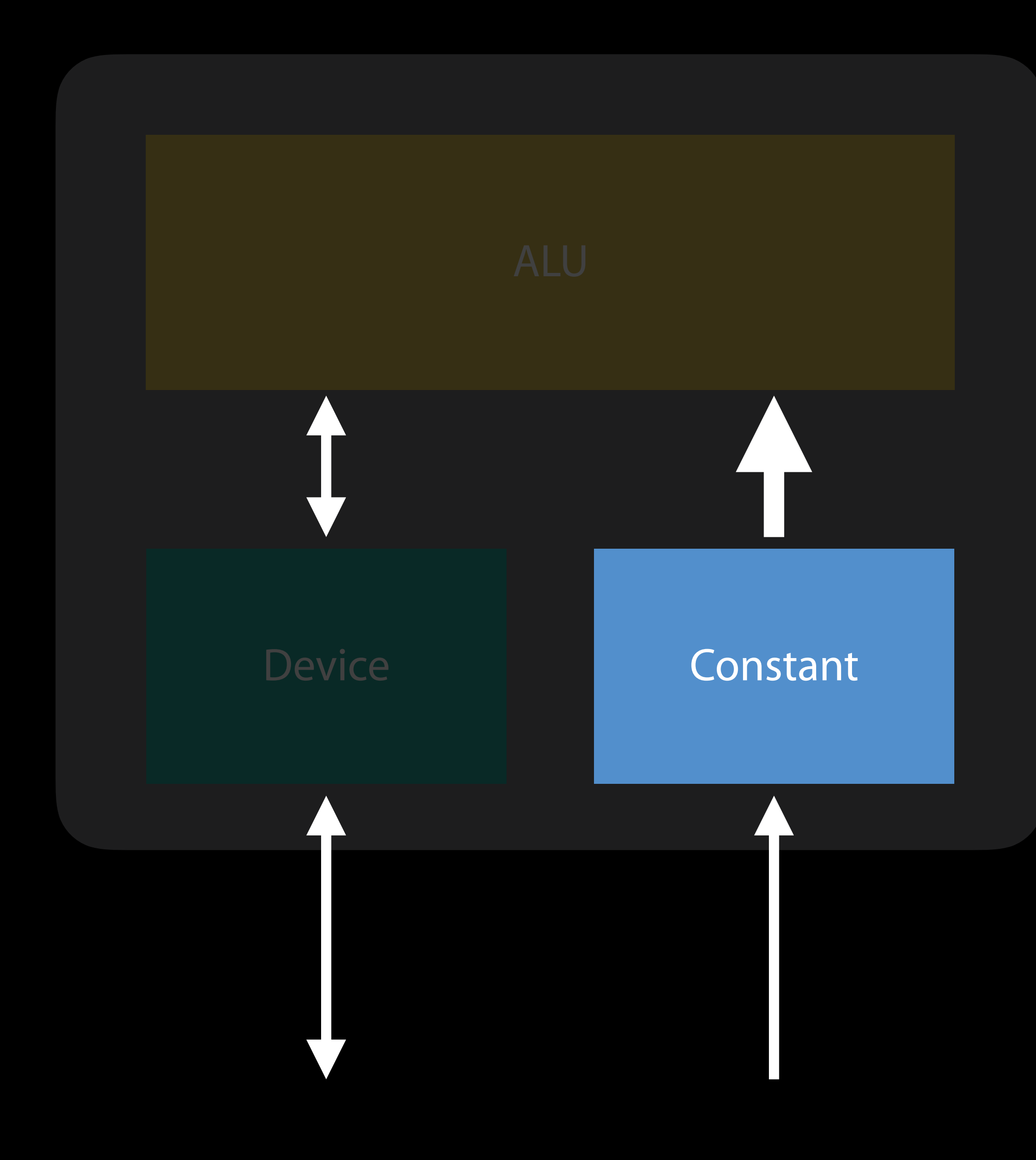

# Picking an address space Address Spaces

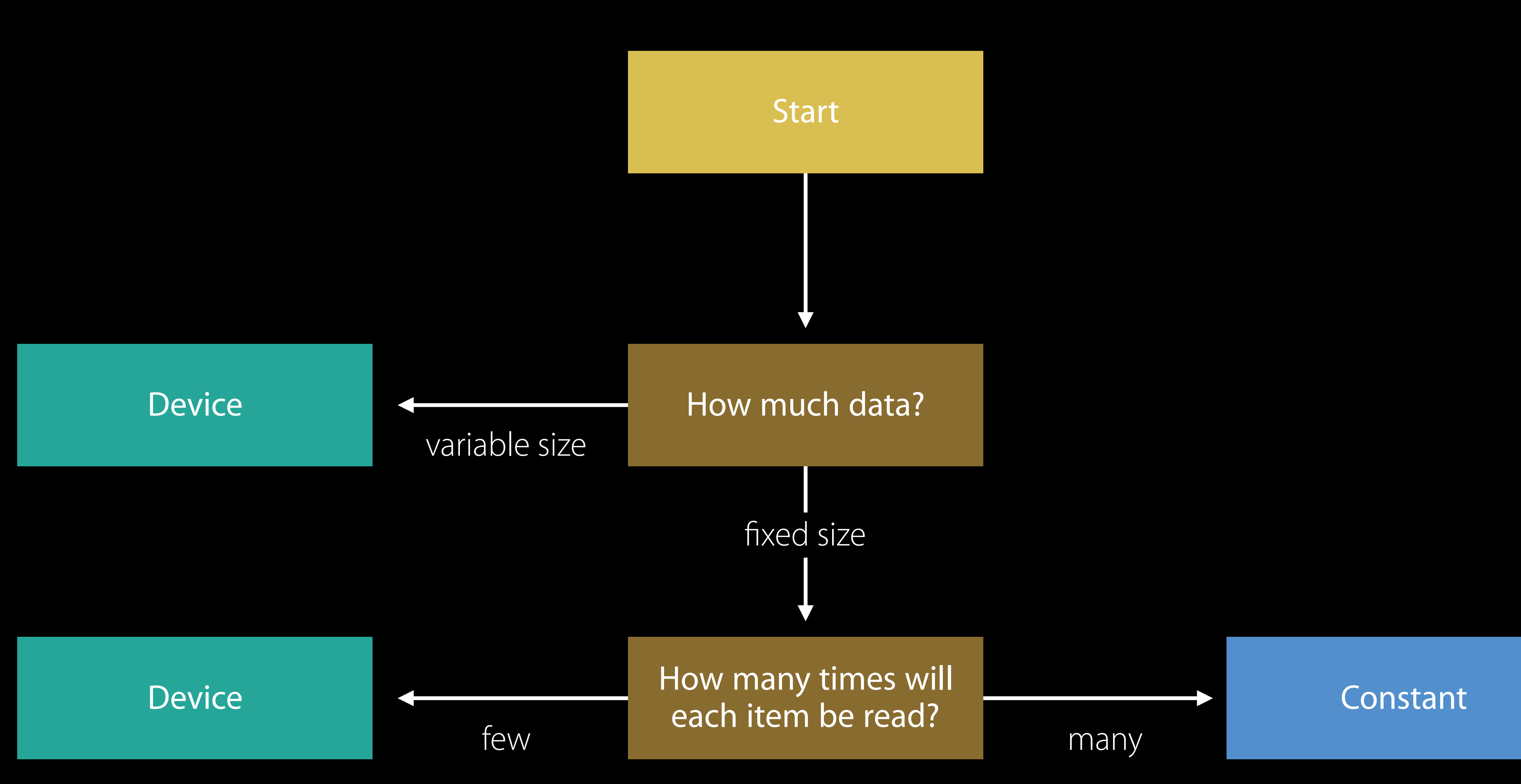

# Example: vertex data Address Spaces

vertex float4 simpleVertex(uint vid [[ vertex\_id ]]), const device float4 \*positions [[ buffer(0) ]])

{ return positions[vid];

}

### Variable Mumber of items Amount of reuse Address space

positions variable number of vertices one device

# Example: vertex data Address Spaces

vertex float4 simpleVertex(uint vid [[ vertex\_id ]]),

## const device float4 \*positions [[ buffer(0) ]])

{

return positions[vid];

}

### Variable Mumber of items Amount of reuse Address space

positions variable number of vertices one device

# Example: projection matrix Address Spaces

transform one all constant

vertex float4 transformedVertex(uint vid [[ vertex\_id ]]), const device float4 \*positions [[ buffer(0) ]], constant matrix\_float4x4 &transform [[ buffer(1) ]])

return transform \* positions[vid];

### Variable Mumber of items Amount of reuse Address space

{

}

# Example: projection matrix Address Spaces

vertex float4 transformedVertex(uint vid [[ vertex\_id ]]), const device float4 \*positions [[ buffer(0) ]], constant matrix\_float4x4 &transform [[ buffer(1) ]])

 $r$ eturn transform  $*$  positions [vid];

### Variable Mumber of items Amount of reuse Address space

transform one all constant

{

}

struct SkinningMatrices {

 matrix\_float4x4 position\_transforms[MAXBONES]; };

vertex float4 skinnedVertex(uint vid [[ vertex\_id ]]),

for (ushort  $i = 0$ ;  $i < NBONES$ ;  $++i$ ) {

```
 const device Vertex *vertices [[ buffer(0) ]], 
constant SkinningMatrices &skinningMatrices [[ buffer(1) ]]
```
skinnedPosition  $+=$  (skinningMatrices.position\_transforms[vertices[vid].boneIndices[i]]  $*$ 

{

…

…

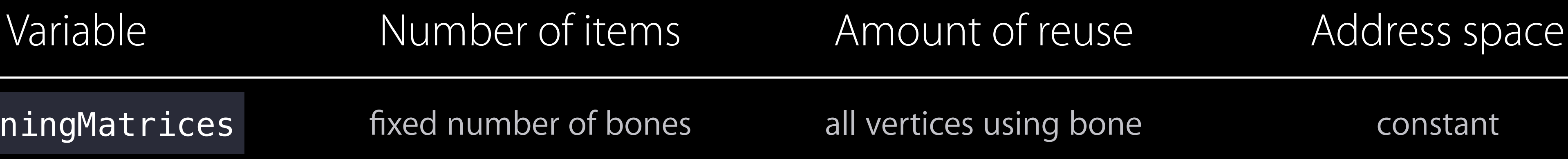

# Example: skinning matrices Address Spaces

skinningMatrices fixed number of bones

struct SkinningMatrices {

matrix\_float4x4 position\_transforms[MAXBO

};

vertex float4 skinnedVertex(uint vid [[ ver const device Ve

 $|constant\>$  Skinning

for (ushort  $i = 0$ ;  $i < NBONES$ ; ++ $i$ ) {

{

…

…

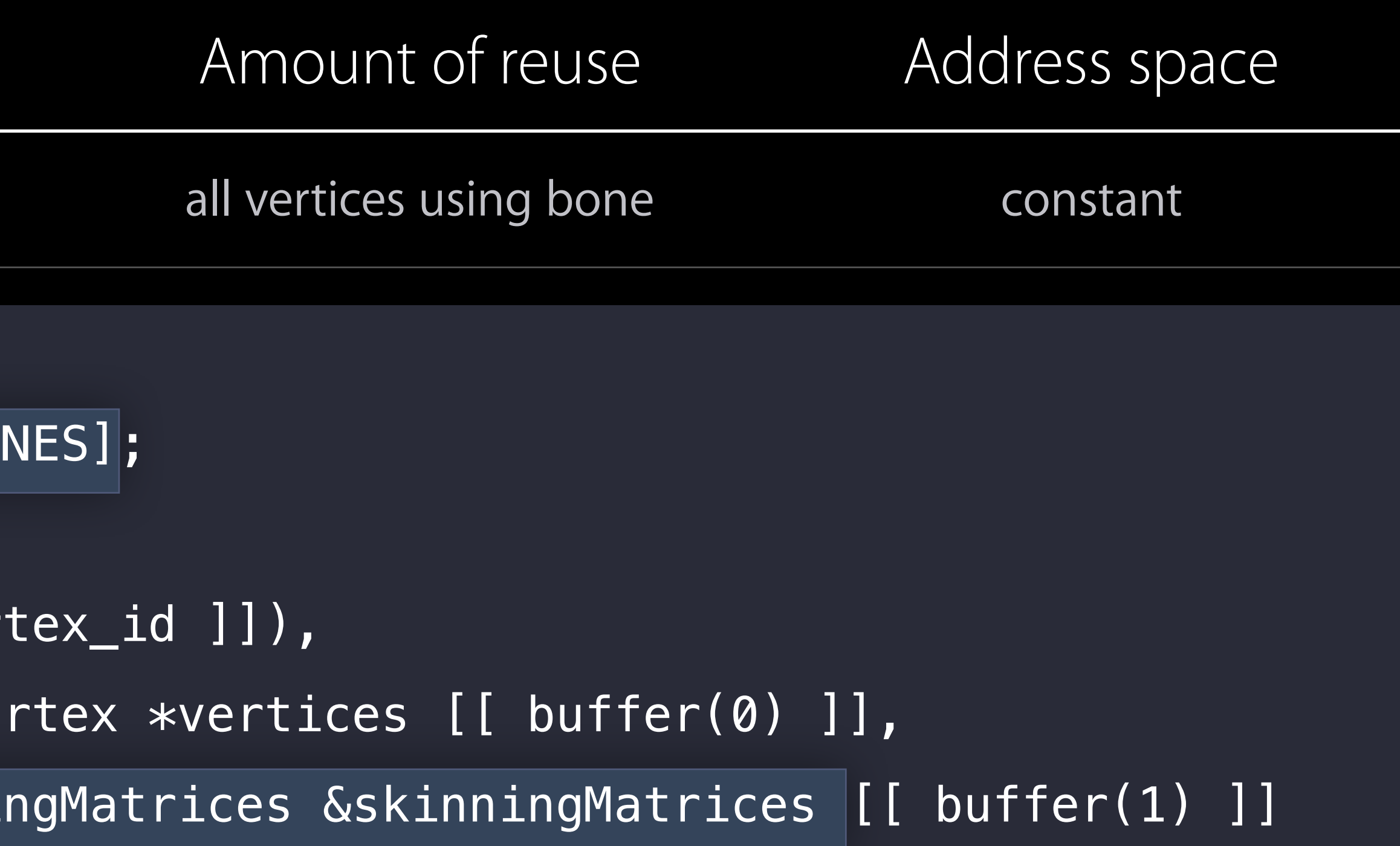

### skinnedPosition += (skinningMatrices.position\_transforms[vertices[vid].boneIndices[i]]  $\ast$

}

# Example: skinning matrices Address Spaces

Variable Number of items

skinningMatrices fixed number of bones

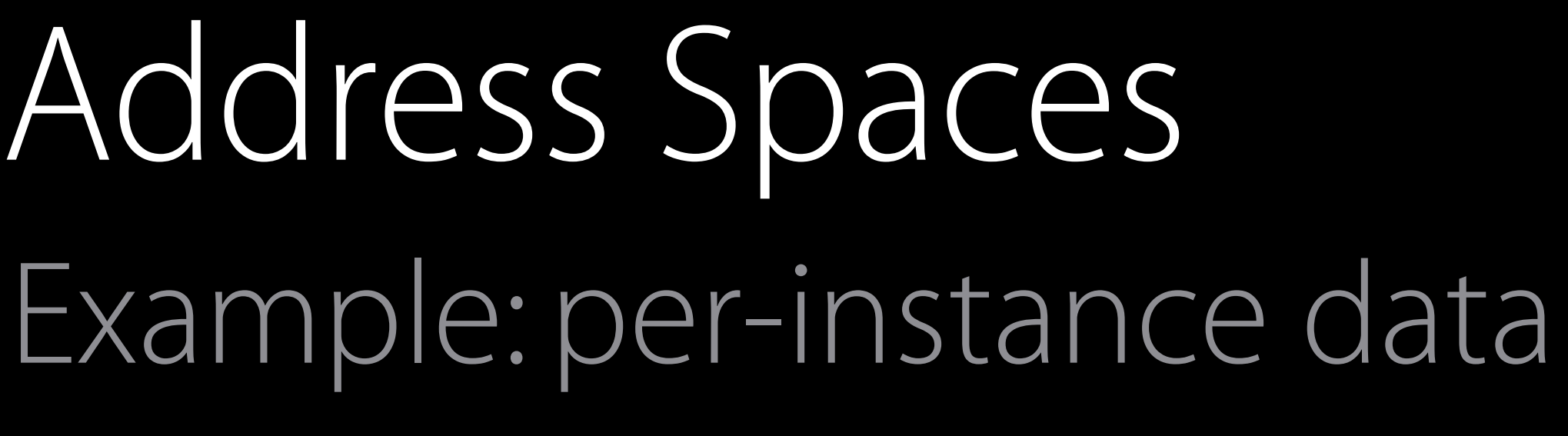

### Use case Mumber of items Amount of reuse Address space

vertex float4 instancedVertex(uint vid [[ vertex\_id ]], uint iid [[ instance\_id]], const device float4 \*positions [[ buffer(0) ]], const device matrix\_float4x4 \*instanceTransforms [[ buffer(1) ]])

- 
- 
- 

return instanceTransforms[iid] \* positions[vid];

all vertices in instance all vertices in instance

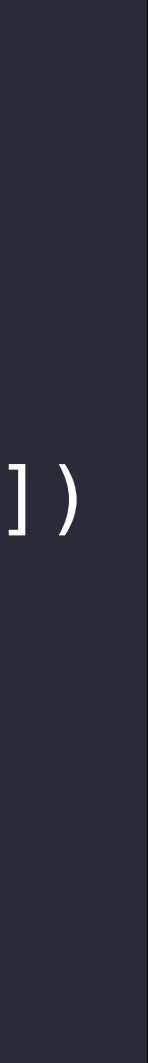

{

}

instanceTransforms variable number of

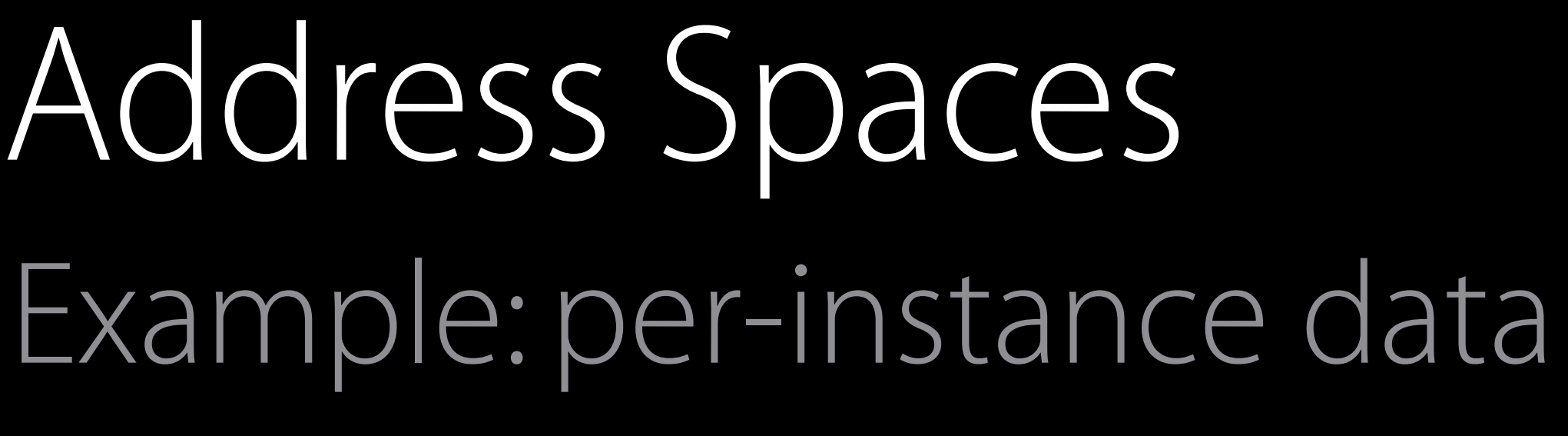

### Use case Mumber of items Amount of reuse Address space

vertex float4 instancedVertex(uint vid [[ vertex\_id ]], uint iid [[ instance\_id]], const device float4 \*positions [[ buffer(0) ]], const device matrix\_float4x4 \*instanceTransforms [[ buffer(1) ]])

- 
- 
- 

 $r$ eturn instanceTransforms[iid]  $*$  positions[vid];

all vertices in instance all vertices in instance

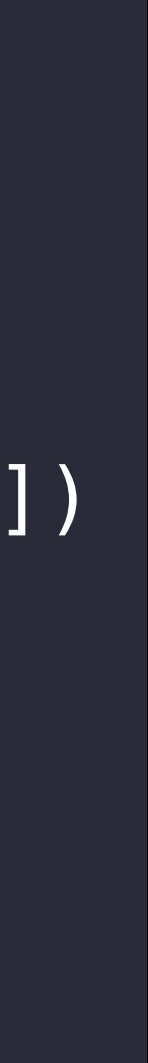

{

}

instanceTransforms variable number of

# Buffer Preloading

Buffer loads can be hoisted to dedicated hardware

- Constant buffers
- Vertex buffers
- Depending on
- Access patterns in the shader
- Address space buffer resides in

Direct loads

- Known address/offset
- No indexing

Indirect loads

- Unknown address/offset
- Buffer must be explicitly sized

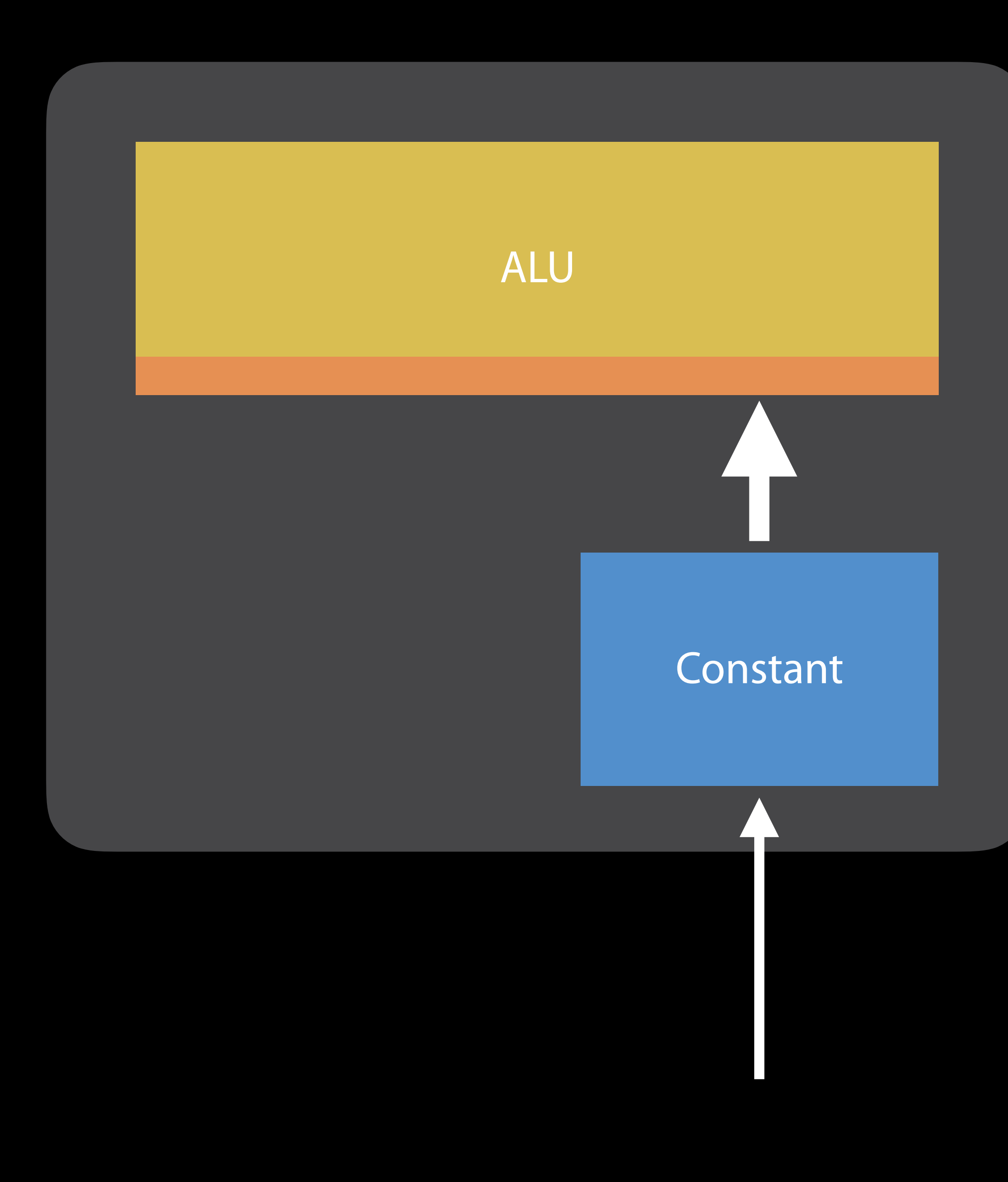

Direct loads

- Known address/offset
- No indexing

Indirect loads

- Unknown address/offset
- Buffer must be explicitly sized

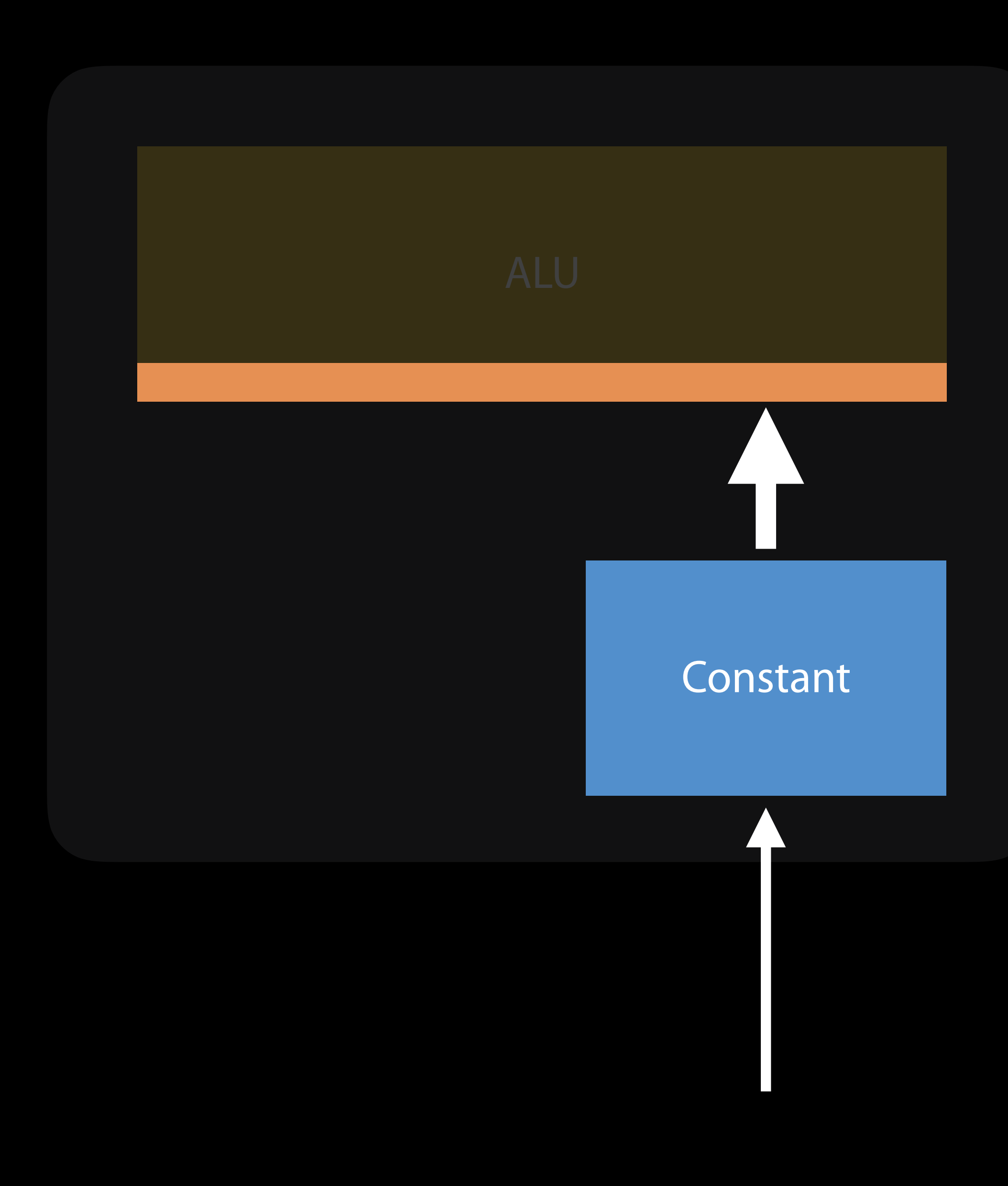

Use constant address space when appropriate Statically bound your accesses

> fragment float4 litFragment( constant LightData &lights [[ buffer(0) ]], LitVertex vertex [[ stage\_in ]]);

- Pass single struct arguments by reference
- Pass bounded arrays in a struct, rather than via a pointer

typedef struct { uint count; Light data[MAX LIGHTS]; } LightData;

fragment float4 litFragment( const device Light  $*l$  [[ buffer(0) ]], const device uint \*count [[ buffer(1) ]], LitVertex vertex [[ stage\_in ]]);

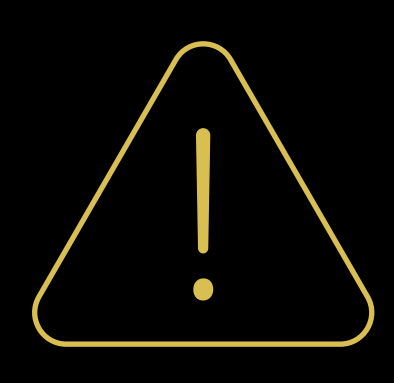

Use constant address space when appropriate Statically bound your accesses

> fragment float4 litFragment( constant LightData &lights [[ buffer(0) ]], LitVertex vertex [[ stage\_in ]]);

- Pass single struct arguments by reference
- Pass bounded arrays in a struct, rather than via a pointer

fragment float4 litFragment( const device Light \*l [[ buffer(0) ]], const device uint \*count [[ buffer(1) ]], LitVertex vertex [[ stage\_in ]]);

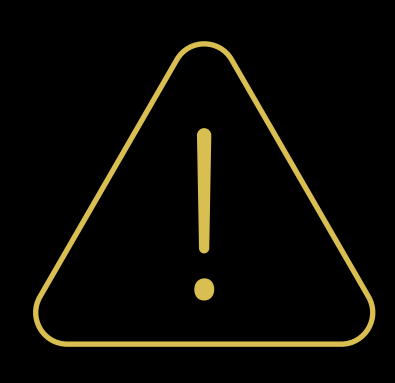

typedef struct { uint count; Light data[MAX\_LIGHTS]; } LightData;

Use constant address space when appropriate Statically bound your accesses

> fragment float4 litFragment( constant LightData &lights [[ buffer(0) ]], LitVertex vertex [[ stage\_in ]]);

- Pass single struct arguments by reference
- Pass bounded arrays in a struct, rather than via a pointer

fragment float4 litFragment( const device Light \*l [[ buffer(0)] const device uint \*count [[ buffer(1) ]], LitVertex vertex [[ stage\_in ]]);

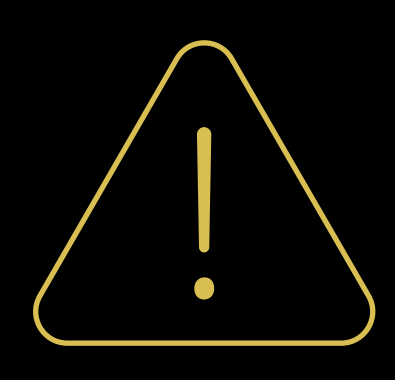

typedef struct { uint count; Light data[MAX\_LIGHTS]; } LightData;

Use constant address space when appropriate Statically bound your accesses

> fragment float4 litFragment( constant LightData &lights [[ buffer(0) ]], LitVertex vertex [[ stage\_in ]]);

- Pass single struct arguments by reference
- Pass bounded arrays in a struct, rather than via a pointer

typedef struct { uint count; Light data[MAX\_LIGHTS]; } LightData;

fragment float4 litFragment( const device Light \*l [[ buffer(0)] const device uint \*count [[ buffer(1) ]], LitVertex vertex [[ stage\_in ]]);

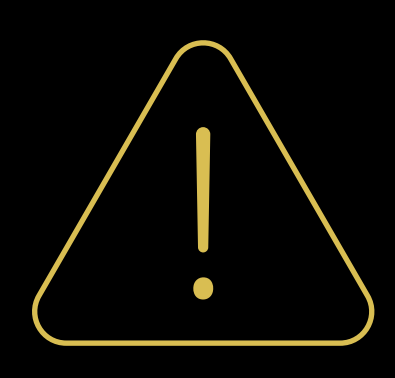

Use constant address space when appropriate Statically bound your accesses

- Pass single struct arguments by reference
- Pass bounded arrays in a struct, rather than via a pointer

fragment float4 litFragment( const device Light \*l [[ buffer(0)] const device uint \*count [[ buffer(1) ]], LitVertex vertex [[ stage\_in ]]);

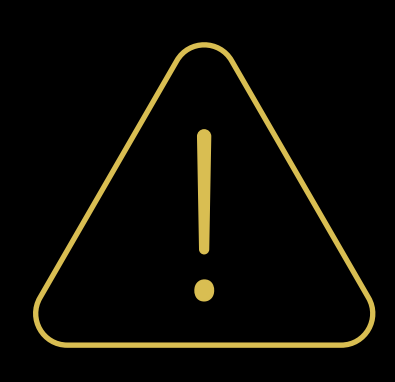

typedef struct { uint count; Light data[MAX\_LIGHTS]; } LightData;

fragment float4 litFragment( constant LightData &lights [[ buffer(0) ]], LitVertex vertex [[ stage\_in ]]);

Use constant address space when appropriate Statically bound your accesses

- Pass single struct arguments by reference
- Pass bounded arrays in a struct, rather than via a pointer

fragment float4 litFragment( const device Light  $*l$  [[ buffer(0) const device uint \*count [[ buffer(1) ]], LitVertex vertex [[ stage\_in ]]);

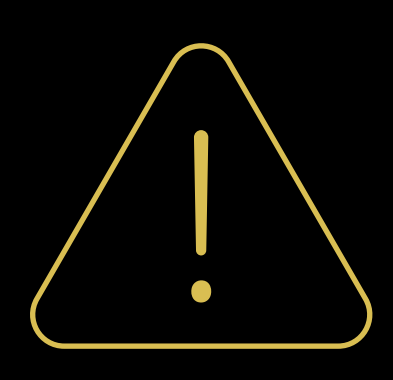

typedef struct { uint count; Light data[MAX\_LIGHTS]; } LightData;

fragment float4 litFragment( constant LightData &lights [[ buffer(0) ]], LitVertex vertex [[ stage\_in ]]);

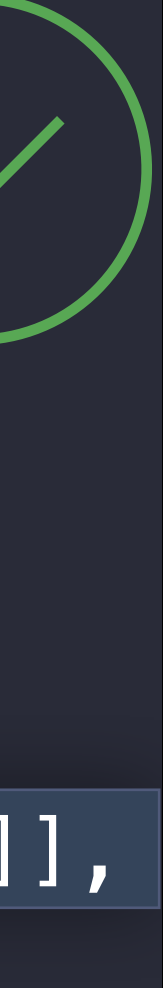

More than one way to implement a deferred renderer Not all ways created equal from a performance point of view

- 
- 

- May read all lights
- Unbounded input size

fragment float4 accumulateAllLights( const device Light \*allLights [[ buffer(0) ]], LightInfo tileLightInfo [[ stage\_in ]]);

One draw call for all lights

- May read all lights
- Unbounded input size

fragment float4 accumulateAllLights( const device Light \*allLights [[ buffer(0) ]], LightInfo tileLightInfo [[ stage\_in ]]);

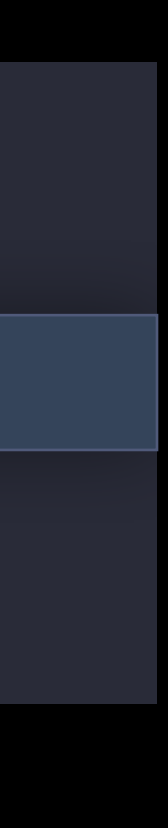

One draw call for all lights

One draw call per light

- Bounded input size can be in constant address space
- Takes advantage of constant buffer preloading

fragment float4 accumulateAllLights( const device Light \*allLights [[ buffer(0) ]], LightInfo tileLightInfo [[ stage\_in ]]);

One draw call per light

- Bounded input size can be in constant address space
- Takes advantage of constant buffer preloading

fragment float4 accumulateAllLights( const device Light \*allLights [[ buffer(0) ]], LightInfo tileLightInfo [[ stage\_in ]]);

fragment float4 accumulateOneLight( constant Light  $&$ currentLight  $[$  [ buffer(0)  $]$ ], LightInfo lightInfo [[ stage\_in ]]);

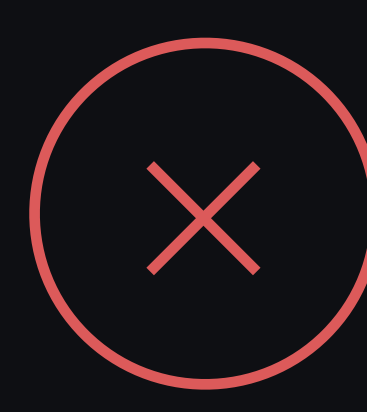

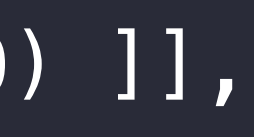

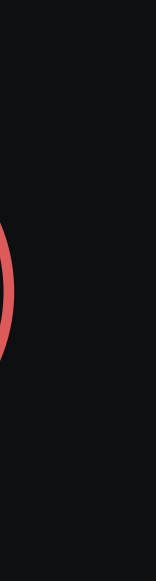

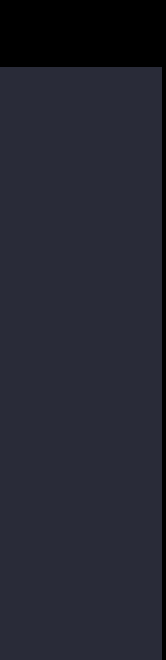
## Constant Buffer Preloading A practical example: deferred rendering

One draw call per light

- Bounded input size can be in constant address space
- · Takes advantage of constant buffer preloading

fragment float4 accumulateAllLights( const device Light \*allLights [[ buffer(0) ]], LightInfo tileLightInfo [[ stage\_in ]]);

fragment float4 accumulateOneLight( constant Light &currentLight [[ buffer(0) ]], LightInfo lightInfo [[ stage\_in ]]);

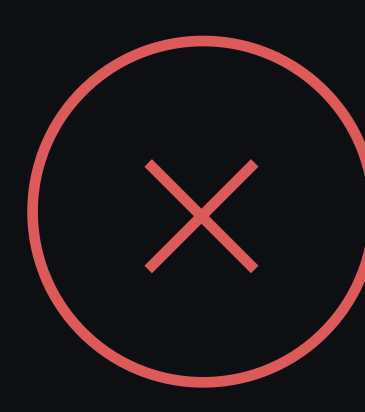

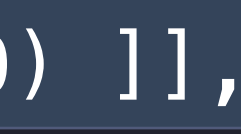

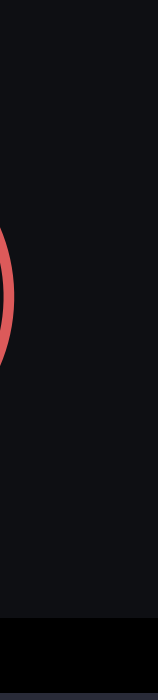

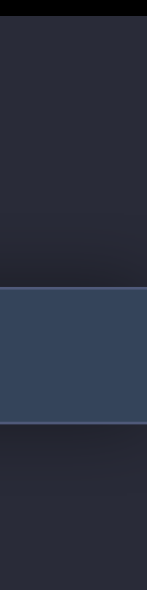

## Constant Buffer Preloading A practical example: deferred rendering

One draw call per light

- Bounded input size can be in constant address space
- · Takes advantage of constant buffer preloading

fragment float4 accumulateAllLights( const device Light \*allLights [[ buffer(0) ]], LightInfo tileLightInfo [[ stage\_in ]]);

fragment float4 accumulateOneLight( constant Light &currentLight [[ buffer(0) ]], LightInfo lightInfo [[ stage\_in ]]);

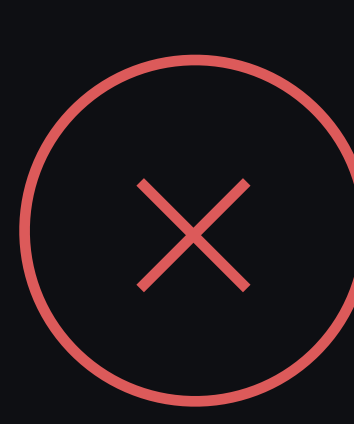

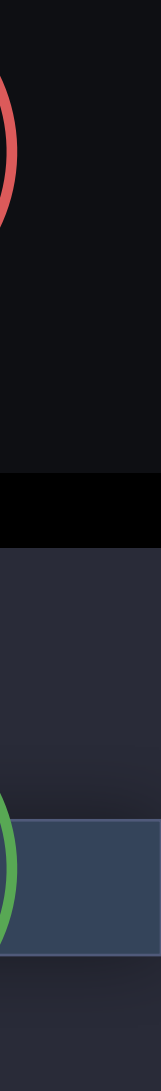

# Vertex Buffer Preloading

Fixed-function vertex fetching is handled by dedicated hardware Buffer loads will be handled by dedicated hardware for buffer loads if:

- Indexed by vertex/instance ID
- Including divisor math
- With or without base vertex/instance offset

## Vertex Buffer Preloading

Use vertex descriptors where possible If you're writing your own indexing code

- Lay out data linearly to simplify buffer indexing
- Lower-granularity data can still be hoisted if access is linear

# Fragment Function Resource Writes

Resource writes in fragment shaders partially defeat hidden surface removal

- Can't be occluded by later fragments
- · Can be removed by failing depth/stencil test with [[ early\_fragment\_tests ]]

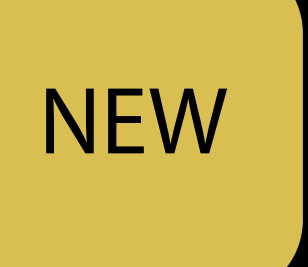

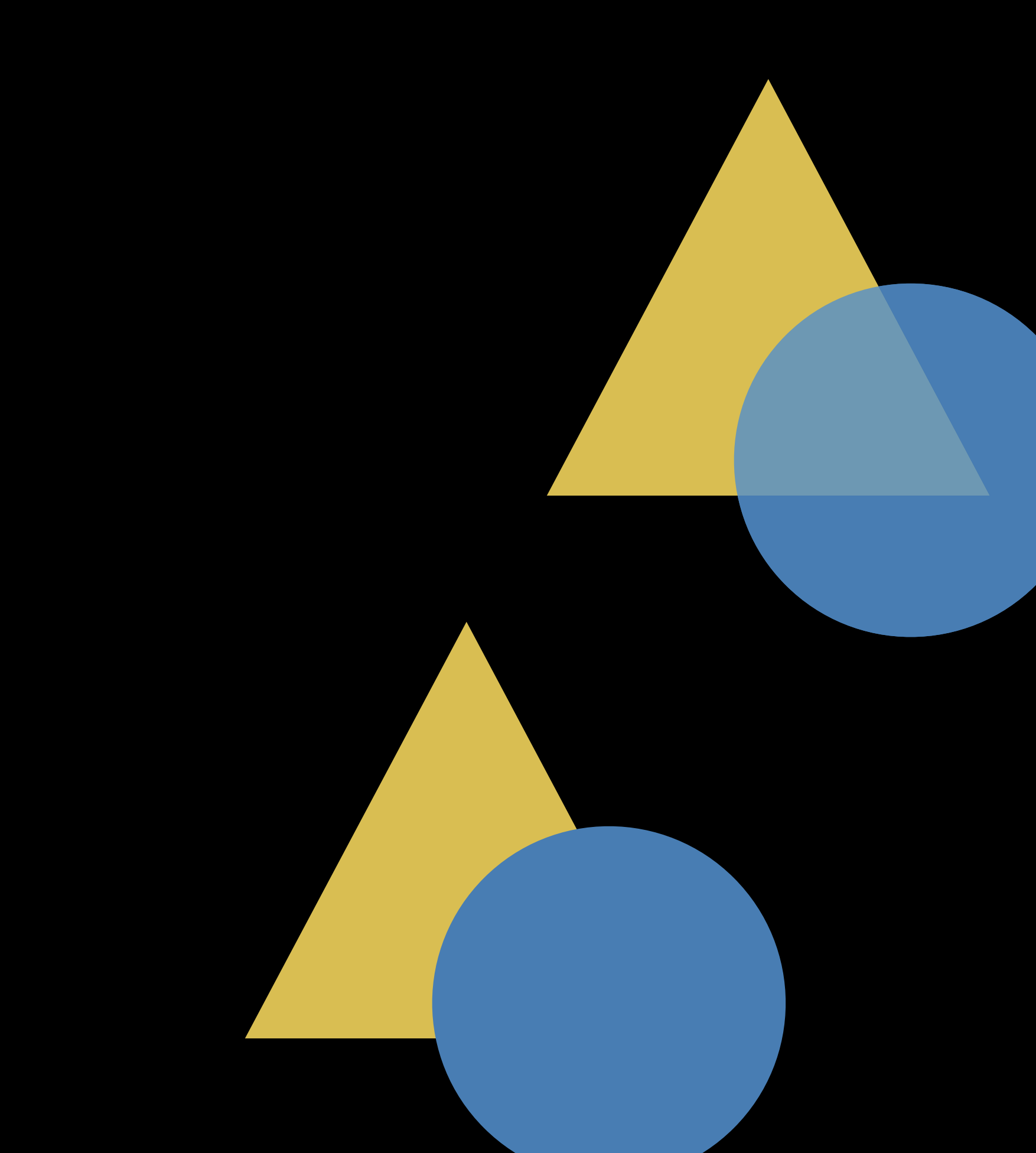

# Fragment Function Resource Writes

### Use [[ early\_fragment\_tests ]] to maximize rejection

- Draw after opaque objects
- Sort front-to-back if updating depth/stencil

Similar to objects with discard/per-pixel depth

# Compute Kernel Organization

Per-thread launch overhead Barriers

## Amortizing compute thread launch overhead Compute Kernel Organization

Process multiple work items per compute thread Reuse values across work items

```
kernel void sobel_1_1(/* ... */
    ushort2 tid [[ thread_position_in_grid ]]) 
{ 
    ushort2 gid = ushort2(tid.x,tid.y);
    ushort2 dstCoord = ...
     ...
     // read 3x3 region of source
    float2 c = \ldotsfloat r0 = \text{src.sample}(\text{sam}, c, \text{int2}(-1,-1)).x; // read r1-r8
     // apply Sobel filter
    float gx = (r2-r0) + 2.0f*(r5-r3) + (r8-r6);
    float gy = ( r\theta - r\theta) + 2.0 f * (r1-r7) + (r2-r8);float4 g = float4(sqrt(gx * gx + gy * gy)); dst.write(g, static_cast<uint2>(dstCoord));
```
}

```
kernel void sobel_1_1(/* ... */
    ushort2 tid [[ thread_position_in_grid ]]) 
{ 
    ushort2 qid = ushort2(tid.x, tid.y);ushort2 dstCoord = \ldots ...
```

```
 // read 3x3 region of source
float2 c = \ldotsfloat r0 = src.sample(sam, c, int2(-1,-1)).x; // read r1-r8
```

```
 // apply Sobel filter
float gx = (r2-r0) + 2.0f*(r5-r3) + (r8-r6);
float gy = ( r\theta - r\theta) + 2.0 f * (r1-r7) + (r2-r8);float4 g = float4(sqrt(gx * gx + gy * gy)); dst.write(g, static_cast<uint2>(dstCoord));
```
}

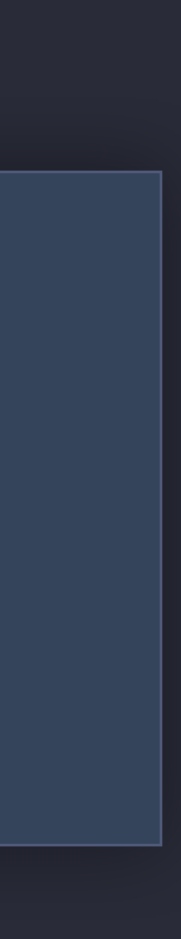

```
kernel void sobel_1_1(/* ... */
    ushort2 tid [[ thread_position_in_grid ]]) 
\{ushort2 gid = ushort2(tid.x,tid.y);
    ushort2 dstCoord = \ldots ...
     // read 3x3 region of source
    float2 c = \ldotsfloat r0 = \text{src.sample}(\text{sam}, c, \text{int2}(-1,-1)).x; // read r1-r8
```

```
 // apply Sobel filter
float gx = (r2-r0) + 2.0fx(r5-r3) + (r8-r6);float gy = ( r\theta - r\theta) + 2.0 f * (r1-r7) + (r2-r8);float4 g = float4(sqrt(gx * gx + gy * gy));
 dst.write(g, static_cast<uint2>(dstCoord));
```

```
kernel void sobel_1_1(/* ... */
    ushort2 tid [[ thread_position_in_grid ]]) 
{ 
    ushort2 gid = ushort2(tid.x,tid.y);
    ushort2 dstCoord = ...
     ...
     // read 3x3 region of source
    float2 c = \overline{\phantom{a}}float r0 = \text{src.sample}(\text{sam}, c, \text{int2}(-1,-1)).x; // read r1-r8
     // apply Sobel filter
    float gx = (r2-r0) + 2.0f*(r5-r3) + (r8-r6);
    float gy = ( r0-r6) + 2.0 f*(r1-r7) + (r2-r8);float4 g = float4(sqrt(gx * gx + gy * gy)); dst.write(g, static_cast<uint2>(dstCoord));
```
}

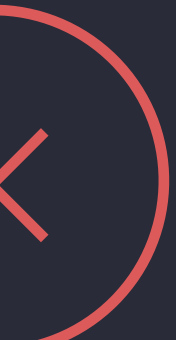

```
kernel void sobel_1_1(/* ... */
    ushort2 tid [[ thread_position_in_grid ]]) 
\{ushort2 gid = ushort2(tid.x*2,tid.y);
    ushort2 dstCoord = \ldots ...
```
 // read 3x3 region of source for pixel 1 float $2$  c =  $\ldots$ float  $r0 = \text{src.sample}(\text{sam}, c, \text{int2}(-1,-1)).x;$ // read r1-r8

 // apply Sobel filter for pixel 1 float  $gx = (r2-r0) + 2.0fx(r5-r3) + (r8-r6);$ float gy =  $( r\theta - r\theta) + 2.0 f * (r1-r7) + (r2-r8);$ float4 g = float4(sqrt(gx  $*$  gx + gy  $*$  gy)); dst.write(g, static\_cast<uint2>(dstCoord));

// continue to pixel 2

kernel void sobel\_1\_1(/\* ... \*/ ushort2 tid [[ thread\_position\_in\_grid ]])  $\{$ ushort2  $gid = ushort2(tid.x*2, tid.y);$  $ushort2$  dstCoord =  $\ldots$  $\begin{array}{cccccccccc} \bullet & \bullet & \bullet & \bullet & \bullet \end{array}$ // read 3x3 region of source for pixel float2  $c = ...$ float  $r0 = src.sample(sam, c, int2(-1,$  $//$  read  $r1-r8$ 

> // apply Sobel filter for pixel 1 float  $gx = (r2-r0) + 2.0fx(r5-r3) + (r$  $f$ loat gy = (r0-r6) + 2.0f\*(r1-r7) + (r float4  $g =$  float4(sqrt(gx \* gx + gy \* dst.write(g, static\_cast<uint2>(dstCoo

// continue to pixel 2

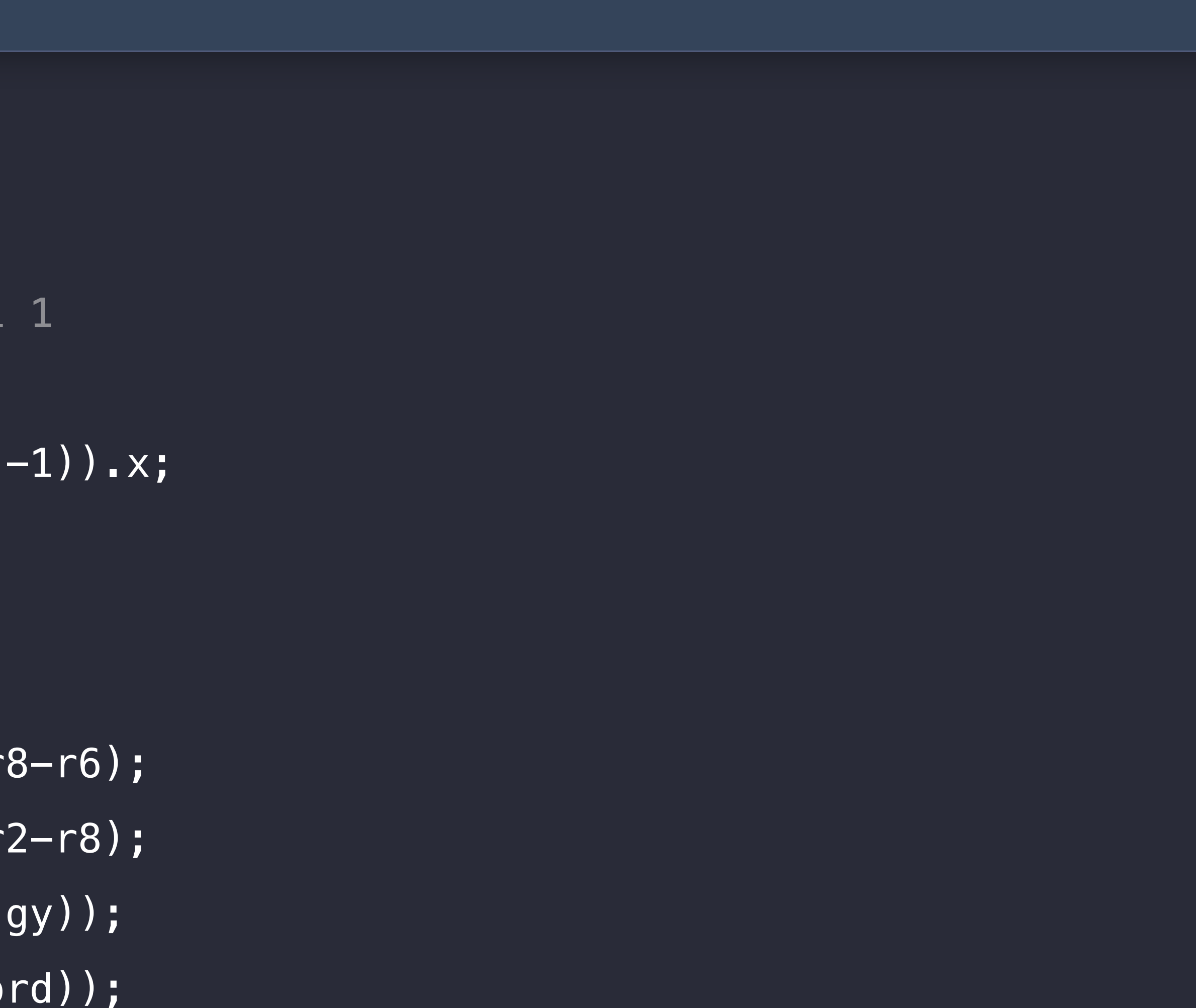

```
kernel void sobel_1_1(/* ... */
    ushort2 tid [[ thread_position_in_grid ]]) 
{ 
    ushort2 gid = ushort2(tid.x*2,tid.y);
    ushort2 dstCoord = \ldots ...
```
 // read 3x3 region of source for pixel 1 float $2$  c =  $\ldots$  float r0 = src.sample(sam, c, int2(-1,-1)).x; // read r1-r8

 // apply Sobel filter for pixel 1 float gx =  $(r2-r0) + 2.0f*(r5-r3) + (r8-r6)$ ; float gy =  $( r\theta - r\theta) + 2.0 f * (r1-r7) + (r2-r8);$ float4 g = float4(sqrt(gx  $*$  gx + gy  $*$  gy)); dst.write(g, static\_cast<uint2>(dstCoord));

// continue to pixel 2

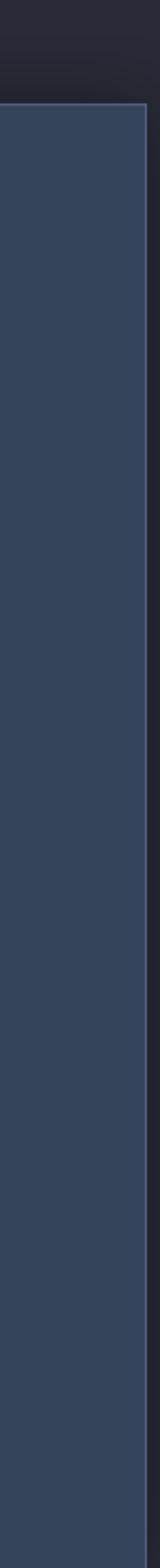

### // continue to pixel 2... dstCoord.x++;

// reuse 2x3 region from pixel 1, read additional 1x3 region for pixel 2  $r0 = r1$ ;  $r1 = r2$ ;  $r2 = src.sample(sam, c, int2(2, -1)).x;$  $r3 = r4$ ;  $r4 = r5$ ;  $r5 = src.sample(sam, c, int2(2,0)).x;$ r6 = r7; r7 = r8; r8 = src.sample(sam, c,  $int2(2,1)$ ).x;

if (dstCoord.x >= params.dstBounds.z) return;

// apply Sobel filter for pixel 2 float gx =  $(r2-r0) + 2.0f*(r5-r3) + (r8-r6)$ ; float gy = (r0-r6) + 2.0f\*(r1-r7) + (r2-r8); float4  $g =$  float4(sqrt(gx  $*$  gx + gy  $*$  gy)); dst.write(g, static\_cast<uint2>(dstCoord));

### // continue to pixel 2... dstCoord.x++; if  $(dstCoord. x \geq parrans. dstbounds. z)$ return;

// reuse 2x3 region from pixel 1, read additional 1x3 region for pixel 2  $r0 = r1$ ;  $r1 = r2$ ;  $r2 = src.sample(sam, c, int2(2,-1)).x;$  $r3 = r4$ ;  $r4 = r5$ ;  $r5 = src.sample(sam, c, int2(2, 0)).x;$  $r6 = r7$ ;  $r7 = r8$ ;  $r8 = src.sample(sam, c, int2(2,1)).x;$ 

// apply Sobel filter for pixel 2 float  $gx = (r2-r0) + 2.0fx(r5-r3) + (r8-r6);$ float gy =  $( r0-r6) + 2.0 f*(r1-r7) + (r2-r8)$ ; float4  $g =$  float4(sqrt(gx  $*$  gx + gy  $*$  gy)); dst.write(g, static\_cast<uint2>(dstCoord));

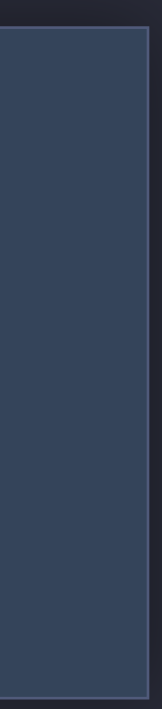

### // continue to pixel 2... dstCoord.x++; if (dstCoord.x >= params.dstBounds.z)

// reuse 2x3 region from pixel 1, read additional 1x3 region for pixel 2  $r0 = r1$ ;  $r1 = r2$ ;  $r2 = src.sample(sam, c, int2(2,-1)).x;$  $r3 = r4$ ;  $r4 = r5$ ;  $r5 = src.sample(sam, c, int2(2,0)).x;$ r6 = r7; r7 = r8; r8 = src.sample(sam, c,  $int2(2,1)$ ).x;

return;

// apply Sobel filter for pixel 2 float gx =  $(r2-r0) + 2.0f*(r5-r3) + (r8-r6)$ ; float gy = (r0-r6) + 2.0f\*(r1-r7) + (r2-r8); float4  $g =$  float4(sqrt(gx  $*$  gx + gy  $*$  gy)); dst.write(g, static\_cast<uint2>(dstCoord));

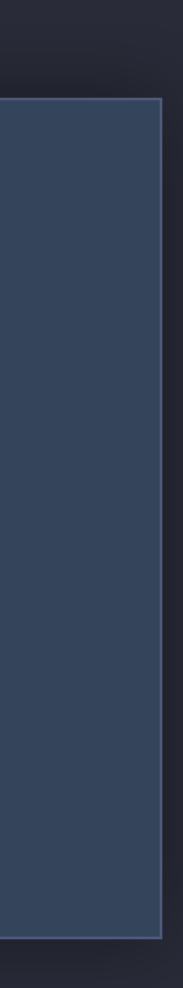

### // continue to pixel 2... dstCoord.x++;

// reuse 2x3 region from pixel 1, read additional 1x3 region for pixel 2  $r0 = r1$ ;  $r1 = r2$ ;  $r2 = src.sample(sam, c, int2(2,-1)).x;$  $r3 = r4$ ;  $r4 = r5$ ;  $r5 = src.sample(sam, c, int2(2,0)).x;$ r6 = r7; r7 = r8; r8 = src.sample(sam, c,  $int2(2,1)$ ).x;

if (dstCoord.x >= params.dstBounds.z) return;

// apply Sobel filter for pixel 2 float gx =  $(r2-r0) + 2.0f*(r5-r3) + (r8-r6)$ ; float gy =  $( r\theta - r\theta) + 2.0 f * (r1-r7) + (r2-r8);$ float4  $g =$  float4(sqrt(gx  $*$  gx + gy  $*$  gy)); dst.write(g, static\_cast<uint2>(dstCoord));

### // continue to pixel 2... dstCoord.x++;

// reuse 2x3 region from pixel 1, read additional 1x3 region for pixel 2  $r0 = r1$ ;  $r1 = r2$ ;  $r2 = src.sample(sam, c, int2(2,-1)).x;$  $r3 = r4$ ;  $r4 = r5$ ;  $r5 = src.sample(sam, c, int2(2,0)).x;$ r6 = r7; r7 = r8; r8 = src.sample(sam, c,  $int2(2,1)$ ).x;

if (dstCoord.x >= params.dstBounds.z) return;

// apply Sobel filter for pixel 2 float gx =  $(r2-r0) + 2.0f*(r5-r3) + (r8-r6)$ ; float gy =  $( r0-r6) + 2.0 f*(r1-r7) + (r2-r8)$ ; float4  $g =$  float4(sqrt(gx  $*$  gx + gy  $*$  gy)); dst.write(g, static\_cast<uint2>(dstCoord));

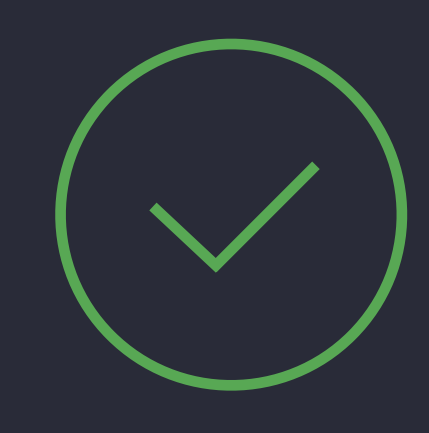

### Compute Kernel Organization Considerations

Use barriers with the smallest possible scope

- SIMD-width threadgroups make threadgroup\_barrier unnecessary
- For thread groups  $<=$  SIMD group size, use simdgroup\_barrier

Usually faster than trying to squeeze out additional reuse

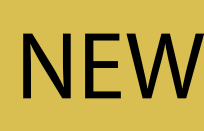

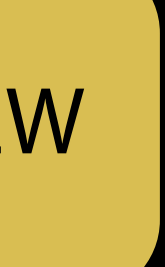

### Shader Performance Fundamentals Conclusion

- 
- -
- 
- 
- 
- 
- 

Pick appropriate address spaces for arguments

Pick appropriate address spaces for arguments Structure your data/rendering to leverage buffer preloading

- 
- 

Pick appropriate address spaces for arguments Structure your data/rendering to leverage buffer preloading Use early fragment tests to reduce shading of objects with resource writes

- 
- 
- 

Pick appropriate address spaces for arguments Structure your data/rendering to leverage buffer preloading Use early fragment tests to reduce shading of objects with resource writes Do enough work in each compute thread to amortize launch overhead

- 
- 
- 
- 

Pick appropriate address spaces for arguments Structure your data/rendering to leverage buffer preloading Use early fragment tests to reduce shading of objects with resource writes Do enough work in each compute thread to amortize launch overhead Use the smallest-scoped barrier you can

- 
- 
- 
- 

Tuning Shader Code

## GPU Architecture

Focus on the bottleneck to improve performance Improving non-bottlenecks can still save power

# Typical Shader Bottlenecks

ALU bandwidth Memory bandwidth Memory issue rate Latency/occupancy/register usage

# Optimization Opportunities

Data types Arithmetic Control flow Memory access

### Overview Data Types

A8 and later GPUs use 16-bit register units Use the smallest possible data type

- Fewer registers used  $\rightarrow$  better occupancy
- Faster arithmetic → better ALU usage Use half and short for arithmetic when possible
- Energy: half < float < short < int

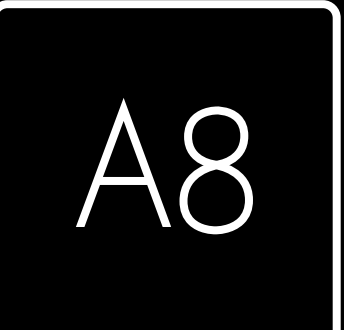

- Not the texture format, the value returned from sample()
- Conversions are typically *free*, even between float and half Half-precision numerics and limitations are different from float
- Minimum normal value: 6.1 x 10<sup>-5</sup>
- Maximum normal value: 65504
	- Classic bug: writing "65535" as a half will actually give you infinity

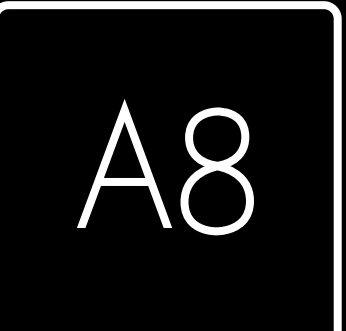

For texture reads, interpolates, and math, use half when possible

Use ushort for local thread IDs, and for global thread IDs when possible

Use ushort for local thread IDs, and for global thread IDs when possible

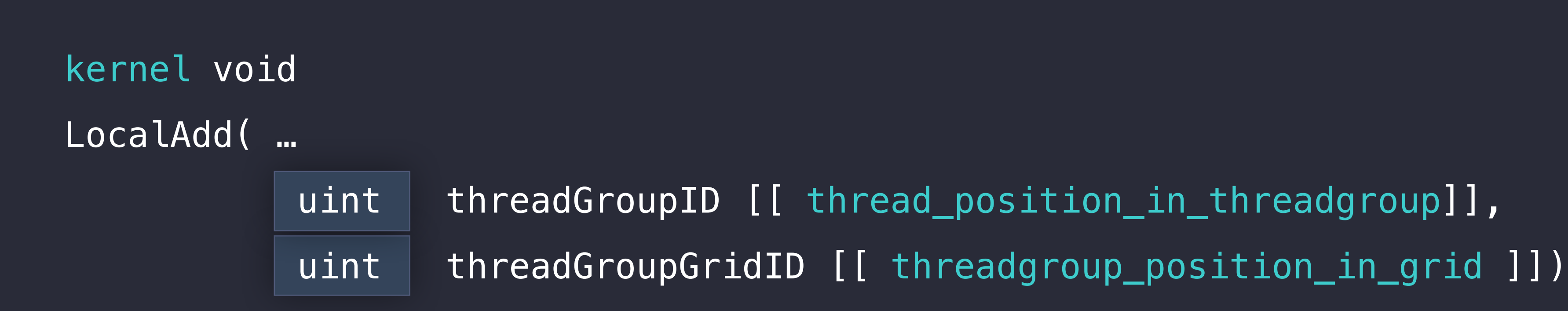

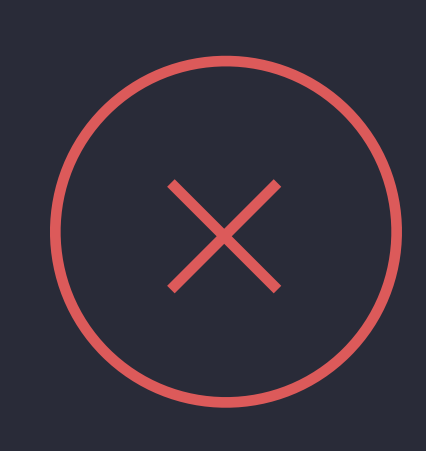

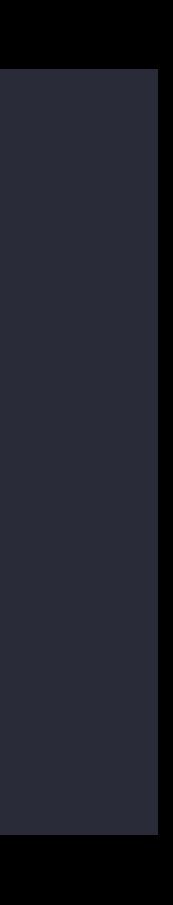

Use ushort for local thread IDs, and for global thread IDs when possible

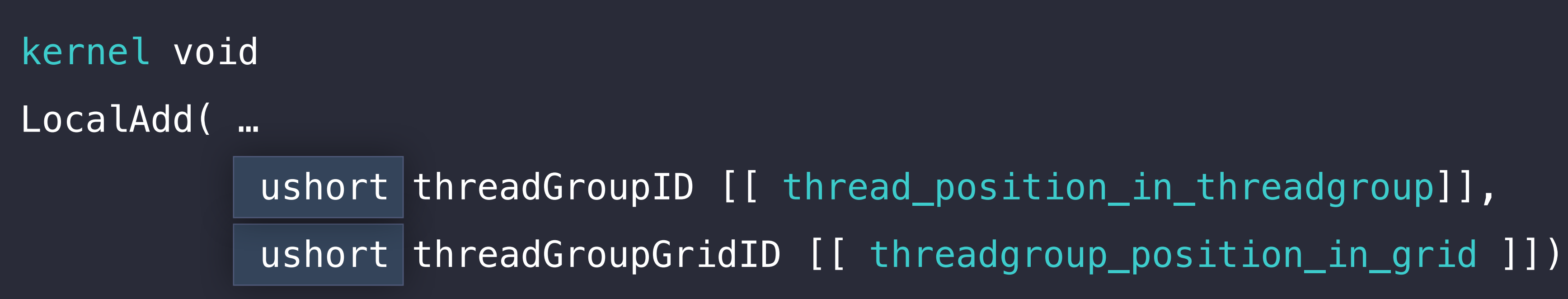

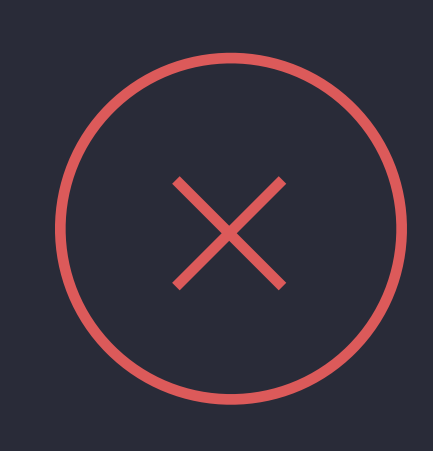

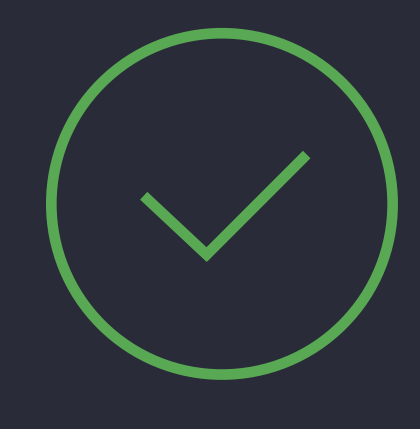

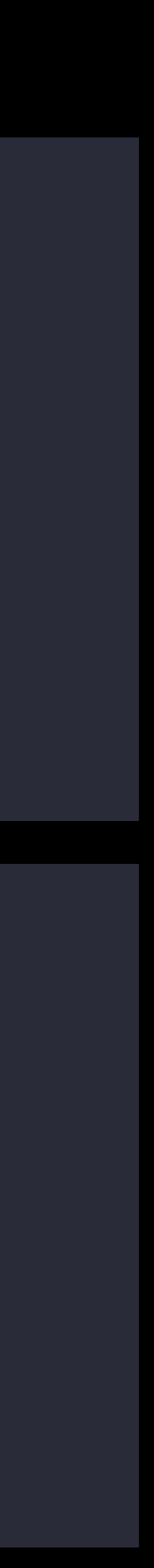

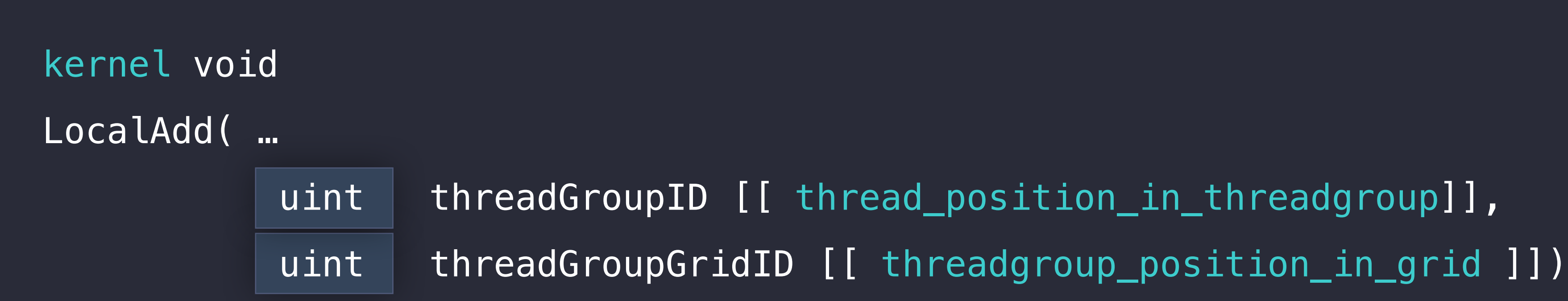
Avoid float literals when doing half-precision operations

Avoid float literals when doing half-precision operations

```
half foo(half a, half b)
\{return clamp(a, b, -2.0, 5.0);
}
```
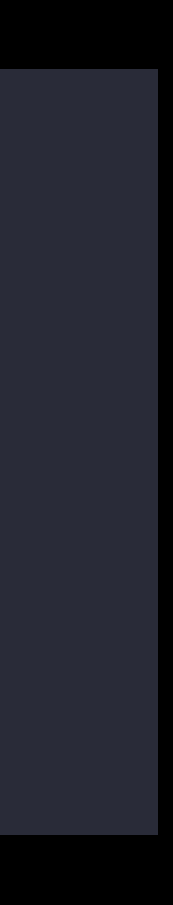

Avoid float literals when doing half-precision operations

```
half foo(half a, half b)
{ 
 return clamp(a, b, -2.0, 5.0);
}
```

```
half foo(half a, half b) 
{
 return clamp(a, b, -2.0h, 5.0h);
}
```
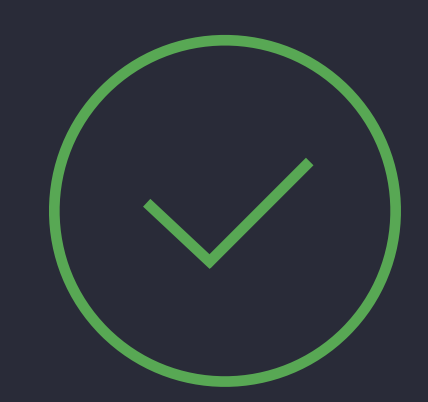

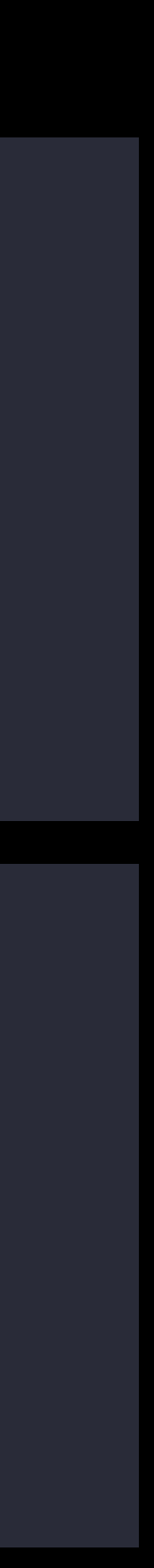

Avoid char for arithmetic if not necessary

- Not natively supported for arithmetic
- May result in extra instructions
- 
- 
- 
- 
- 
- 
- 
- 
- -
- - -
- - - -
- 
- 
- 
- 
- -
- -
	-
- 
- 
- 
- 
- 
- 
- 
- 
- 
- 
- 

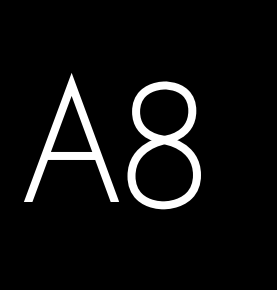

# Built-ins Arithmetic

Use built-ins where possible

- Free modifiers: negate, abs(), saturate()
	- Native hardware support

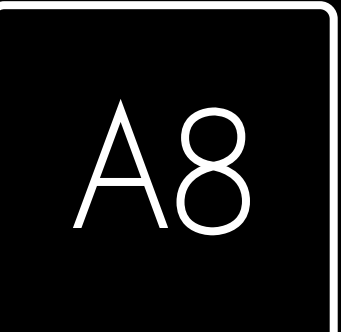

# Built-ins Arithmetic

Use built-ins where possible

- Free modifiers: negate, abs(), saturate()
	- Native hardware support

```
kernel void
myKernel(…) 
{ 
  float4 f = sature((fabs(p.a) * -p.b) * input[threadID]); …
}
```
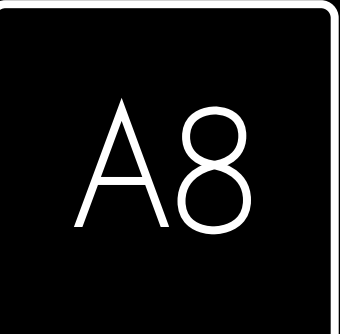

// fabs on p.a negation on p.b and clamp of (fabs(p.a)  $* -p.b * input[threadID]$ ) are free

A8 and later GPUs are scalar

- Vectors are fine to use, but compiler splits them
	- Don't waste time vectorizing code when not naturally vector

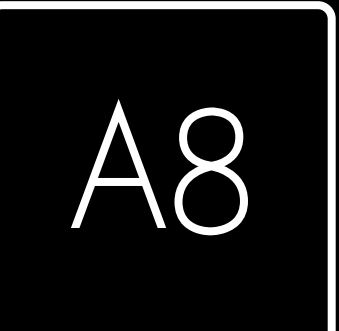

- Register usage typically matters more
	- Don't restructure for ILP, e.g. using multiple accumulators when not necessary

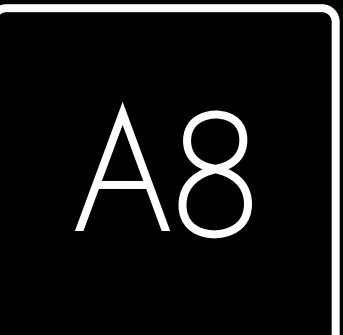

ILP (Instruction Level Parallelism) not very important

ILP (Instruction Level Parallelism) not very important

- Register usage typically matters more
	- Don't restructure for ILP, e.g. using multiple accumulators when not necessary

```
unnecessary, possibly slower
float accum1 = 0, accum2 = 0;
for (int x = 0; x < n; x \neq 2) {
    \text{accum1} \leftarrow \text{a[x]} \times \text{b[x]};
    \text{accum2} \leftarrow a[x+1] \times b[x+1];}
```
return accum1 + accum2;

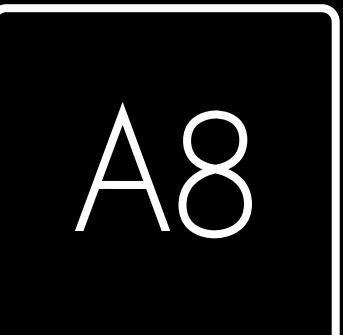

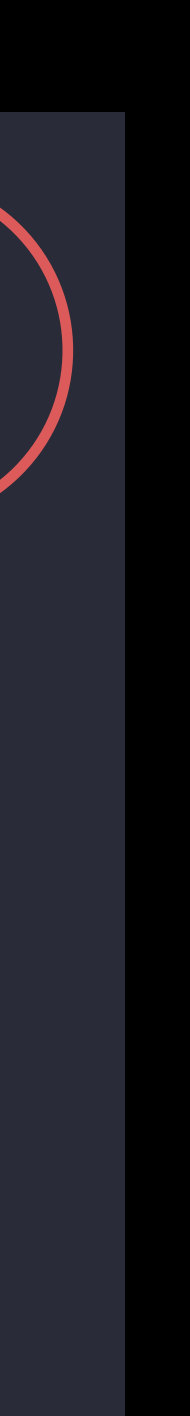

ILP (Instruction Level Parallelism) not very important

- Register usage typically matters more
	- Don't restructure for ILP, e.g. using multiple accumulators when not necessary

```
unnecessary, possibly slower
float accum1 = 0, accum2 = 0;
for (int x = 0; x < n; x \neq 2) {
    \text{accum1} \leftarrow \text{a[x]} \times \text{b[x]};
    \text{accum2} \leftarrow a[x+1] \times b[x+1];}
```
return accum1 + accum2;

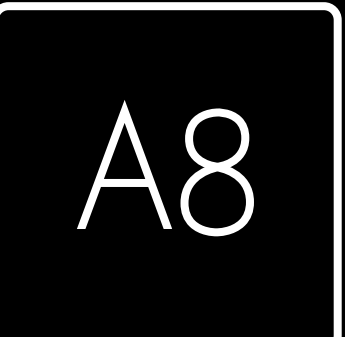

```
// better 
float accum = 0;for (int x = 0; x < n; x \neq 2) {
   \text{accum} += a[x] * b[x];\text{accum} += a[x+1] * b[x+1];} 
return accum;
```
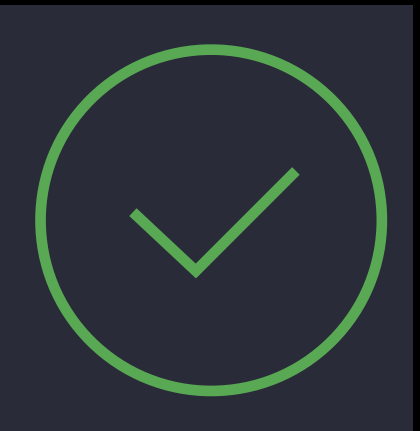

A8 and later GPUs have very fast 'select' instructions (ternary operators)

• Don't do 'clever' things like multiplying by 1 or 0 instead

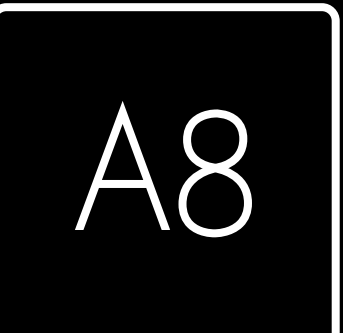

A8 and later GPUs have very fast 'select' instructions (ternary operators)

// slow: no need to fake ternary op if (foo)  $m = 0.0h;$ else  $m = 1.0h;$ half  $p = v * m;$ 

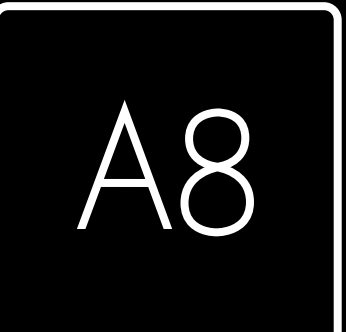

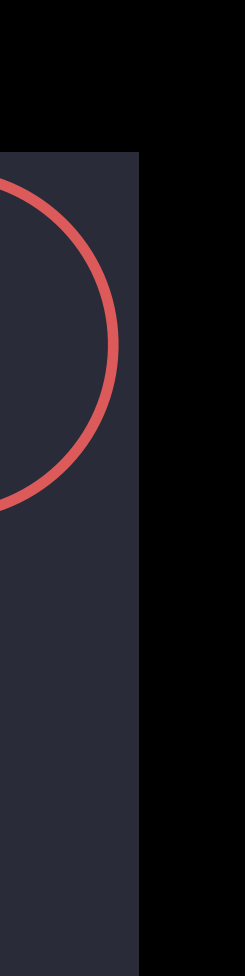

• Don't do 'clever' things like multiplying by 1 or 0 instead

A8 and later GPUs have very fast 'select' instructions (ternary operators)

// slow: no need to fake ternary op if (foo)  $m = 0.0h;$ else  $m = 1.0h;$ half  $p = v * m;$ 

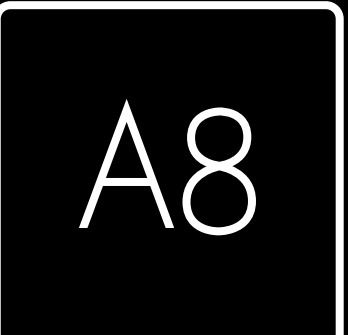

• Don't do 'clever' things like multiplying by 1 or 0 instead

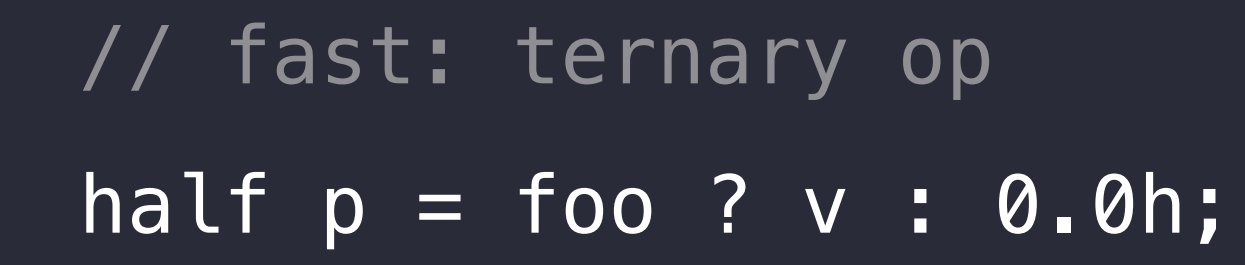

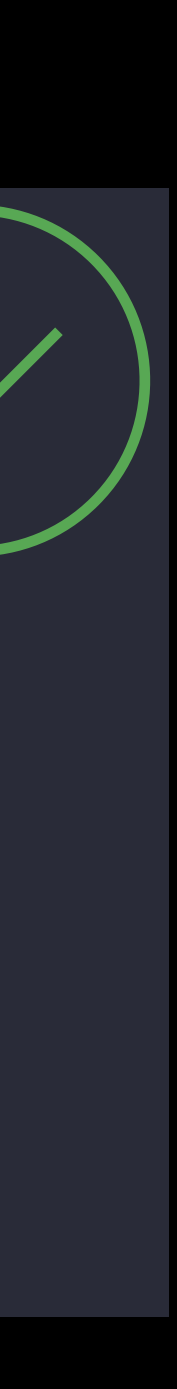

# Integer divisions Arithmetic

```
constant int width [[ function_constant(0) ]];
struct constInputs { 
     int width; 
}; 
vertex float4 vertexMain(…)
\{
```
Avoid division or modulus by *denominators that aren't literal/function constants*

 // extremely slow: constInputs.width not known at compile time int onPos0 = vertexIn[vertex\_id] / constInputs.width; // fast: 256 is a compile-time constant  $int$  onPos1 = vertexIn[vertex\_id] / 256; // fast: width provided at compile time  $int$  onPos2 = vertexIn[vertex\_id] / width;

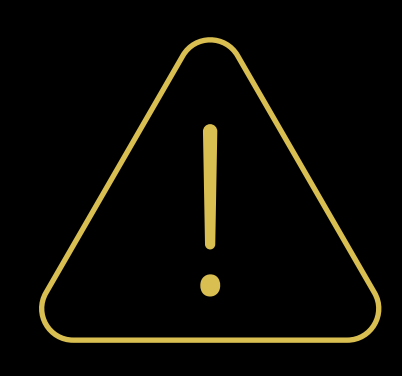

# Integer divisions Arithmetic

```
constant int width [[ function_constant(0) ]];
struct constInputs { 
     int width; 
}; 
vertex float4 vertexMain(…)
{
     // extremely slow: constInputs.width not known at compile time
    int onPos0 = vertexIn[vertex_id] / constInputs.width;
     // fast: 256 is a compile-time constant
    int onPos1 = vertexIn[vertex_id] / 256;
     // fast: width provided at compile time
    int onPos2 = vertexIn[vertex_id] / width;
```
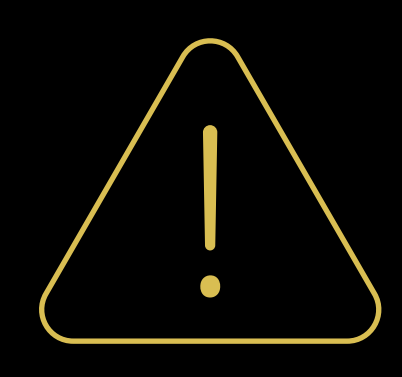

Avoid division or modulus by *denominators that aren't literal/function constants*

# Fast-math Arithmetic

In Metal, fast-math is on by default Often >50% perf gain on arithmetic, possibly much more Uses faster arithmetic built-ins with well-defined precision guarantees Maintains intermediate precision Ignores strict NaN/infinity/signed zero semantics

- but will not introduce new NaNs Might perform arithmetic reassociation
- but will not perform arithmetic distribution

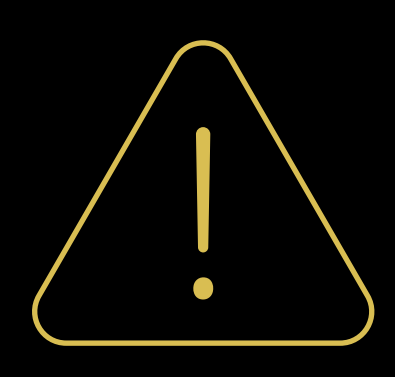

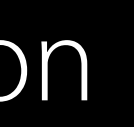

# Fast-math Arithmetic

If you absolutely cannot use fast-math:

- Use FMA built-in (fused multiply-add) to regain some performance
	- Having fast-math off prohibits this optimization (and many others)

# Fast-math Arithmetic

If you absolutely cannot use fast-math:

- Use FMA built-in (fused multiply-add) to regain some performance
	- Having fast-math off prohibits this optimization (and many others)

```
kernel void
myKernel(…) 
{ 
  // d = a * b + c;
  float d = \frac{1}{\pi}fma(a, b, c);
   …
}
```
# Control Flow

Control flow uniform across SIMD width is generally fast

- Dynamically uniform (uniform at runtime) is also fast Divergence within a SIMD means running both paths
- 

# Control Flow

Switch fall-throughs: can create unstructured control flow

• Can result in significant code duplication — avoid if possible

```
switch (numItems) { 
[...] 
case 2: 
   processItem(1); 
  /* fall-through */
case 1: 
   processItem(0); 
   break; 
}
```
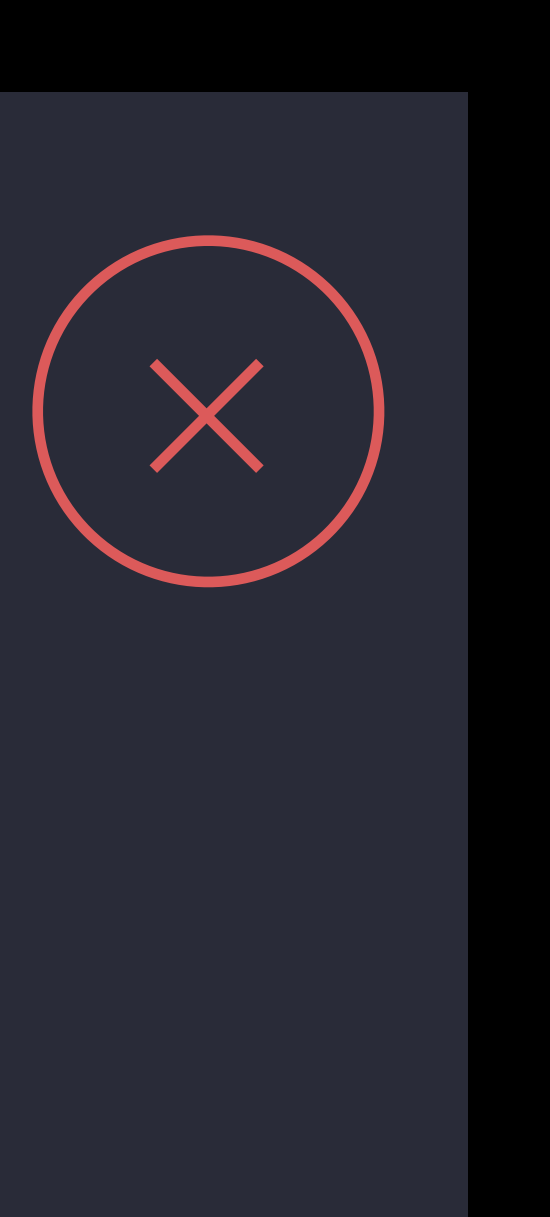

• Cost can be catastrophic: 30% due to one 32-byte array in a real-world app Loops with stack arrays will typically be unrolled to eliminate the dynamic access

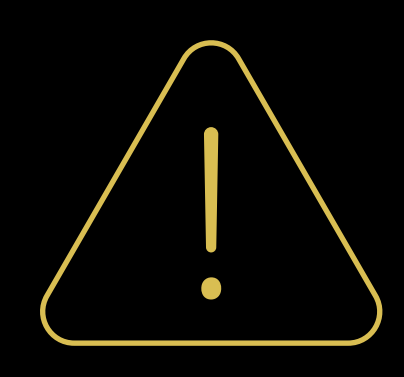

Avoid dynamically indexed non-constant stack arrays

Avoid dynamically indexed non-constant stack arrays

• Cost can be catastrophic: 30% due to one 32-byte array in a real-world app Loops with stack arrays will typically be unrolled to eliminate the dynamic access

bad: dynamically indexed stack array int foo(int a, int b, int c) { int  $tmp[2] = { a, b }$ ; return tmp[c];

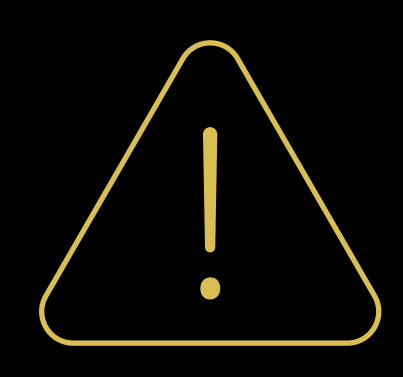

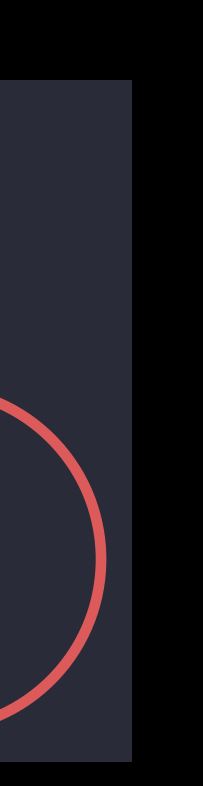

Avoid dynamically indexed non-constant stack arrays

• Cost can be catastrophic: 30% due to one 32-byte array in a real-world app Loops with stack arrays will typically be unrolled to eliminate the dynamic access

bad: dynamically indexed stack array int foo(int a, int b, int c) { int tmp[2] = {  $a, b$  }; return tmp[c];

// okay: constant array int foo(int a, int b, int c) { int tmp2[2] =  $\{ 1, 2 \}$ ; return tmp2[c];

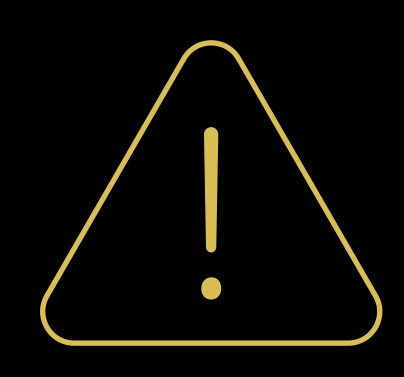

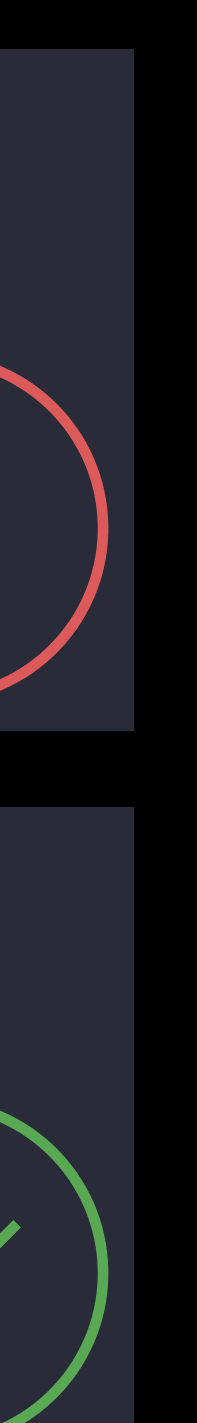

Avoid dynamically indexed non-constant stack arrays • Cost can be catastrophic: 30% due to one 32-byte array in a real-world app Loops with stack arrays will typically be unrolled to eliminate the dynamic access

bad: dynamically indexed stack array int foo(int a, int b, int c) { int tmp[2] = {  $a, b$  }; return tmp[c];

// okay: constant array int foo(int a, int b, int c) { int tmp2[2] =  $\{ 1, 2 \}$ ; return tmp2[c];

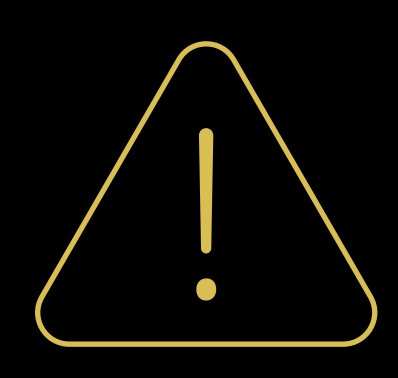

```
// okay: loop will be unrolled
int foo(int a, int b, int c) { 
   int tmp3[3] = { a, b, c };
   int sum = 0;
   for (int i = 0; i < 3; ++i)
      sum += tmp3[i];
    return sum;
```
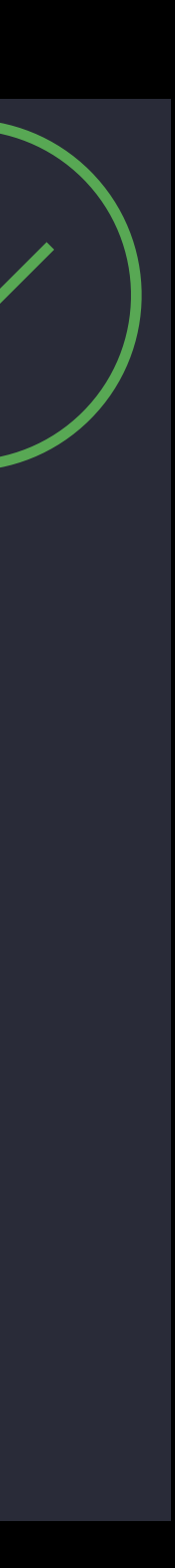

One big vector load/store is faster than multiple scalar ones

• The compiler will try to vectorize neighboring loads/stores

### Loads and stores Memory Access

• The compiler will try to vectorize neighboring loads/stores

### Loads and stores Memory Access

One big vector load/store is faster than multiple scalar ones

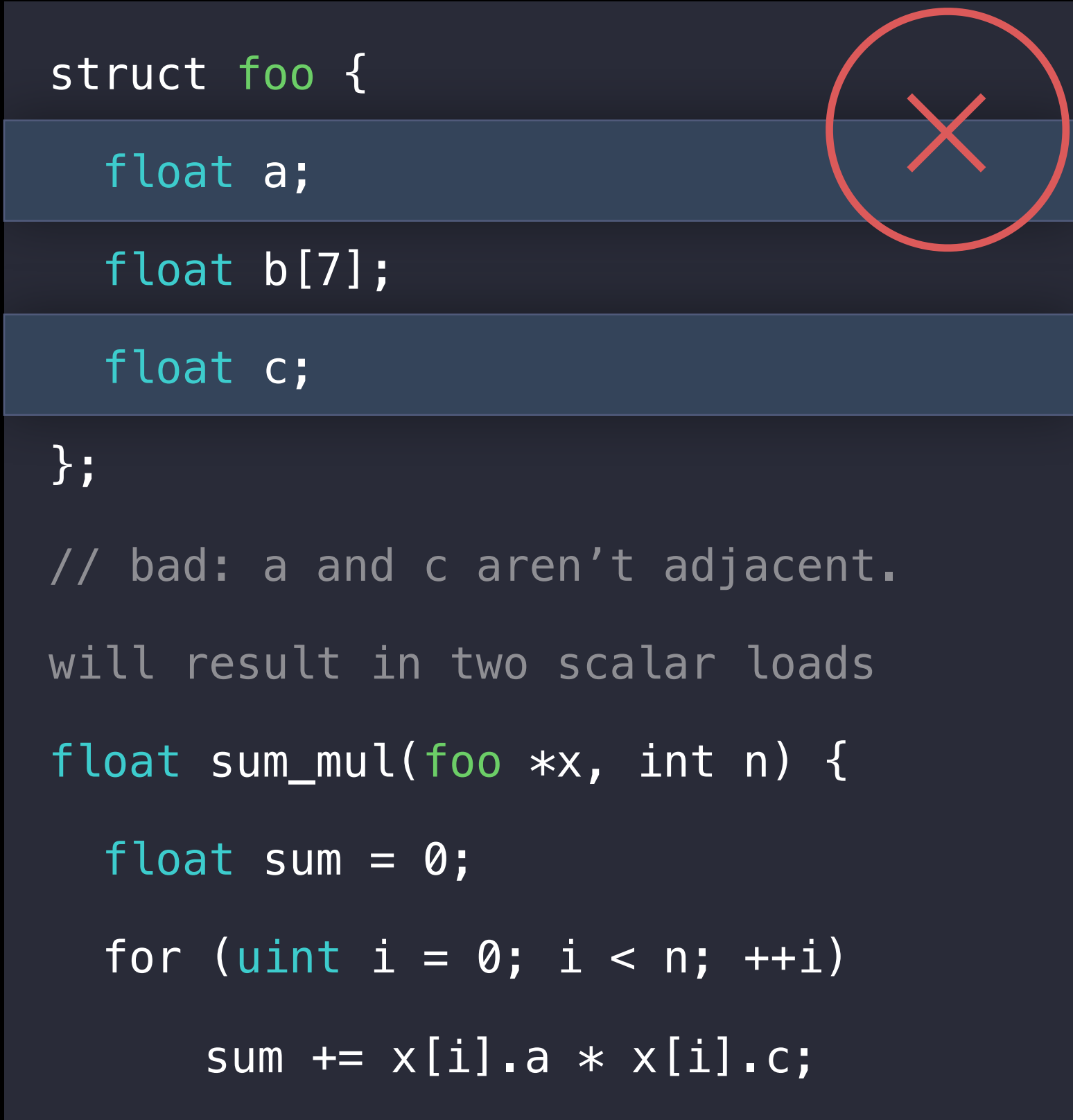

One big vector load/store is faster than multiple scalar ones

• The compiler will try to vectorize neighboring loads/stores

### Loads and stores Memory Access

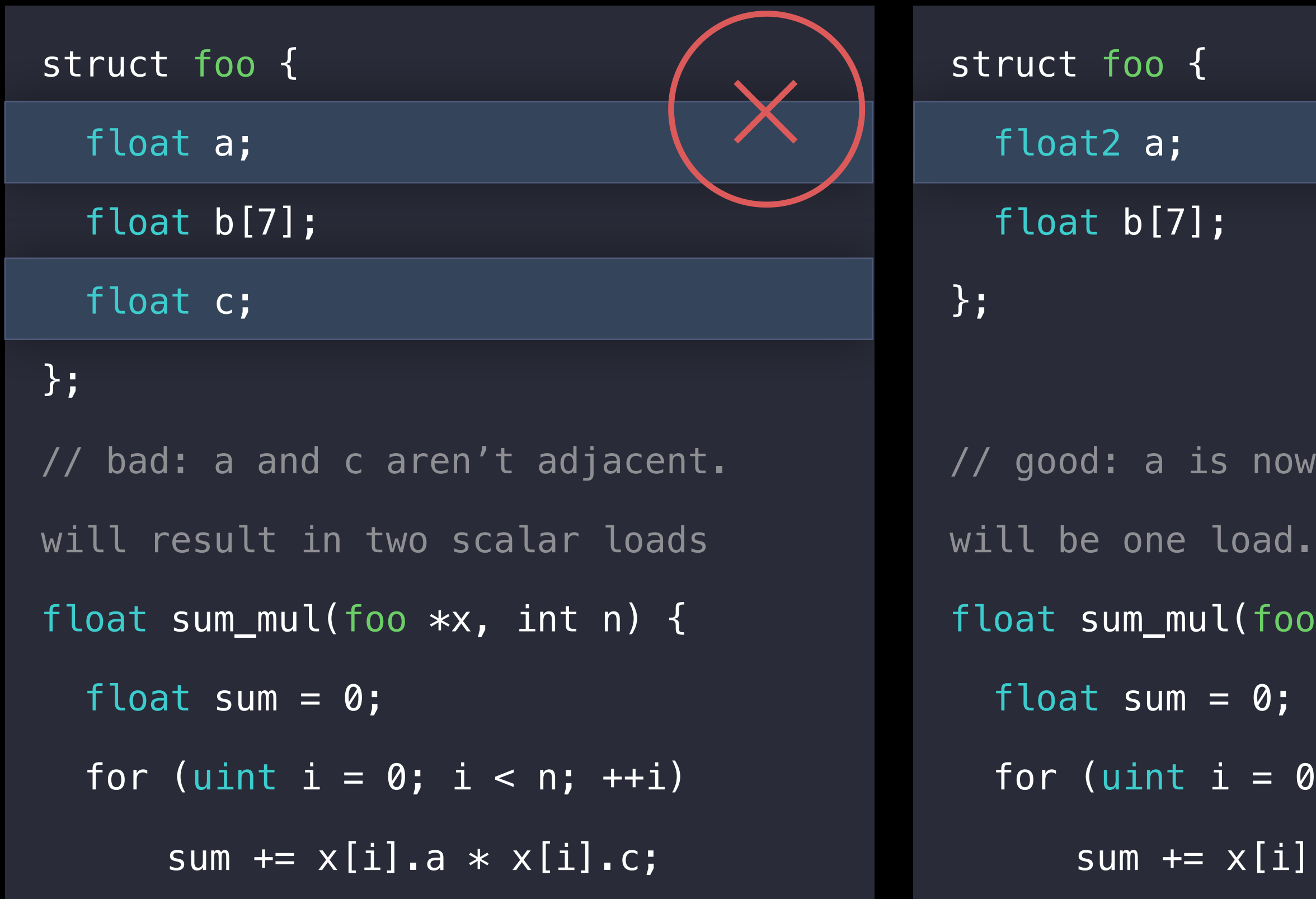

```
now a vector, so there
ad.
foo *x, int n) {
 \emptyset; i < n; ++i)
[i].a.x * x[i].a.y;
```
One big vector load/store is faster than multiple scalar ones

• The compiler will try to vectorize neighboring loads/stores

### Loads and stores Memory Access

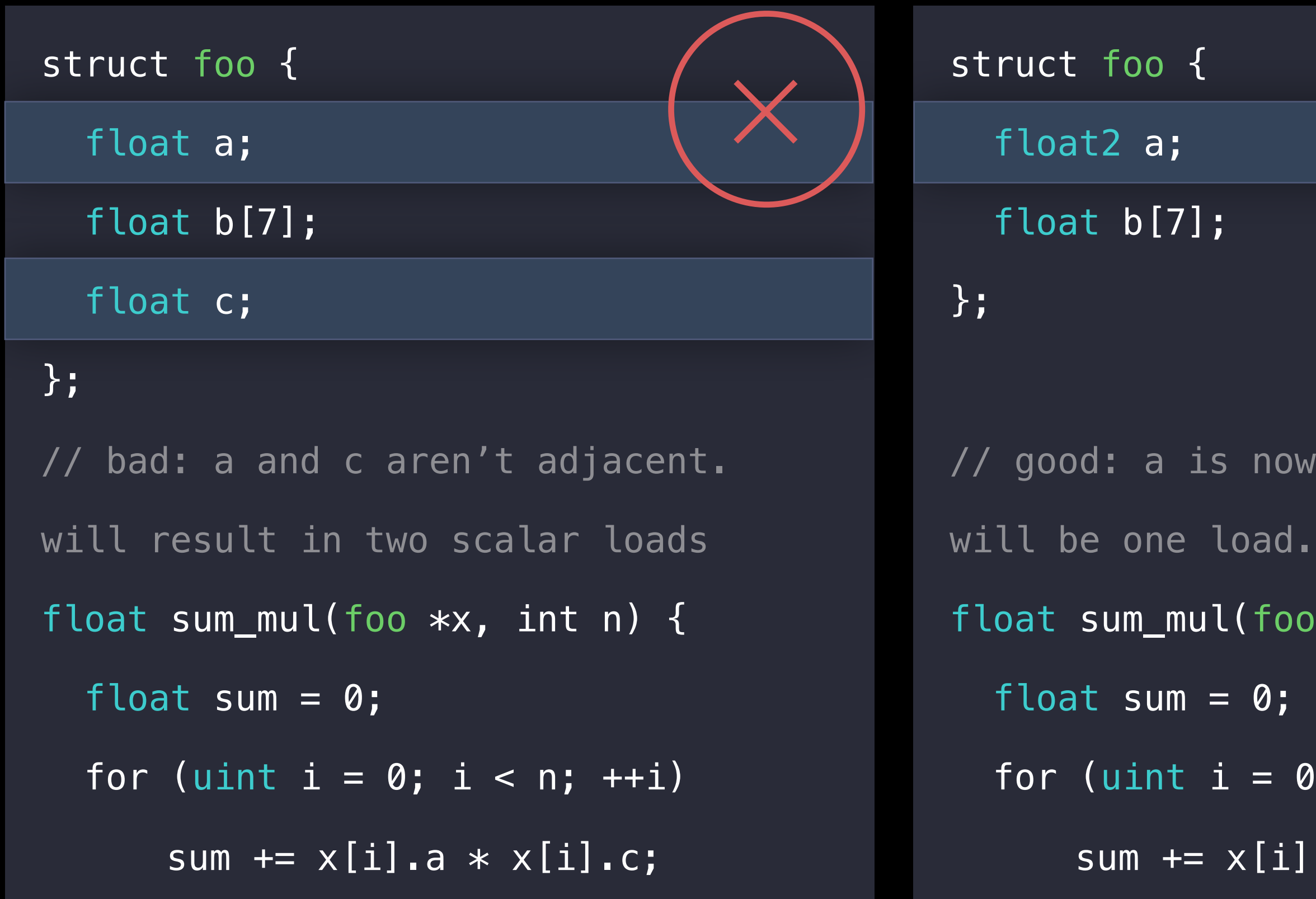

now a vector, so there ad. foo  $*x$ , int n) {  $\emptyset$ ; i < n; ++i) [i].a.x  $*$   $x[i]$ .a.y;

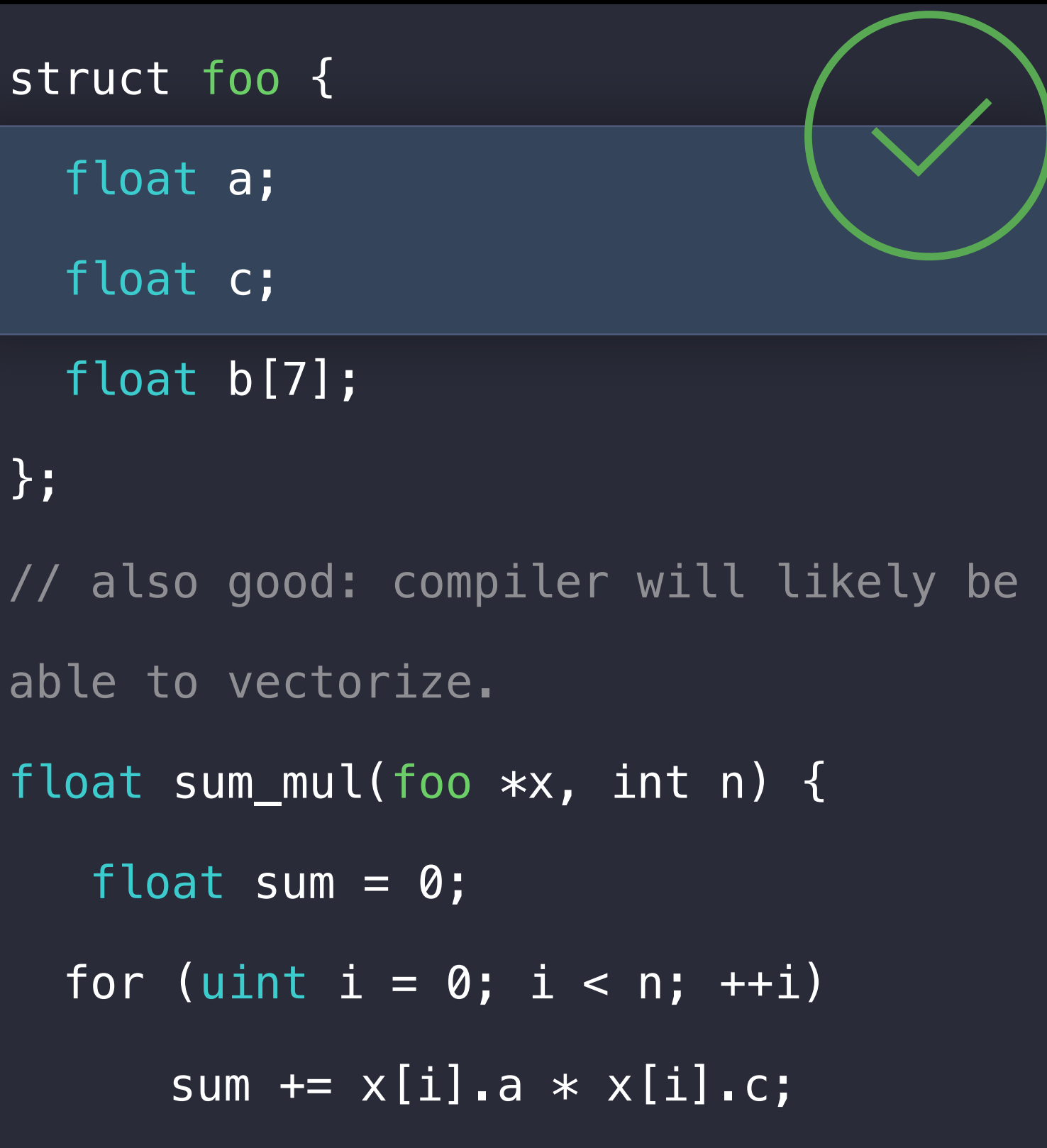

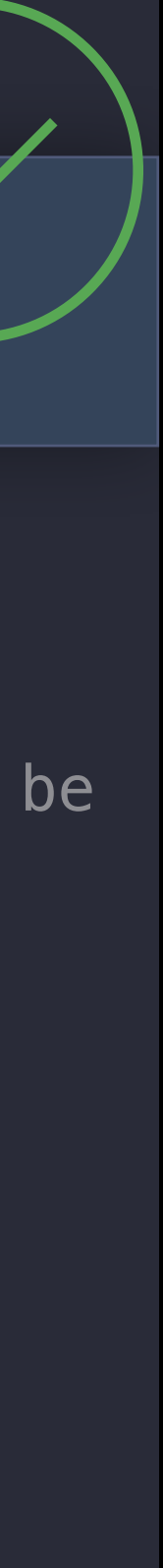

### Loads and stores Memory Access

Use int or smaller types for device memory addressing (not uint)

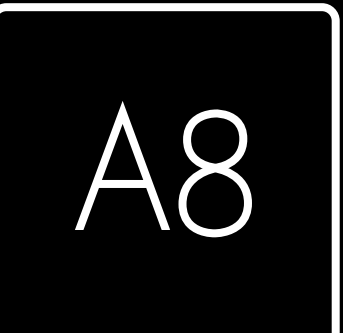

### Loads and stores Memory Access

Use int or smaller types for device memory addressing (not uint)

kernel void Accumulate( const device int \*a [[ buffer(0) ]], …) { int sum  $= 0$ ; for  $(uint | i = 0; i < nElems; i++)$ sum  $+= a[i];$ 

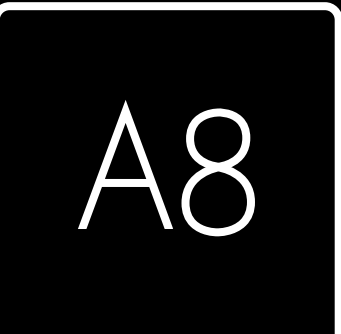

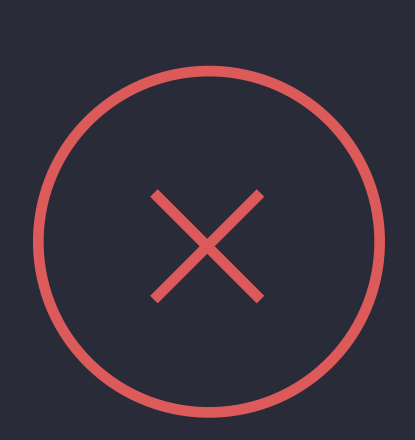

### Loads and stores Memory Access

Use int or smaller types for device memory addressing (not uint)

kernel void Accumulate( const device int \*a [[ buffer(0) ]], …) { int sum  $= 0$ ; for  $\left|\text{uint}\right|$   $i = 0$ ;  $i <$  nElems;  $i++)$ sum  $+= a[i];$ 

kernel void Accumulate( const device int \*a [[ buffer(0) ]], …) { int sum  $= 0$ ; for  $(\text{int} | i = 0; i < nE$ lems; i++) sum  $+= a[i];$ 

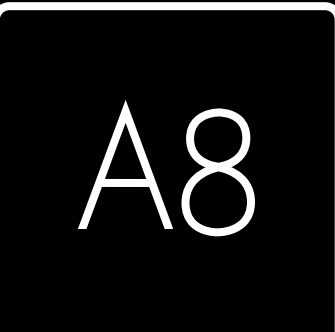

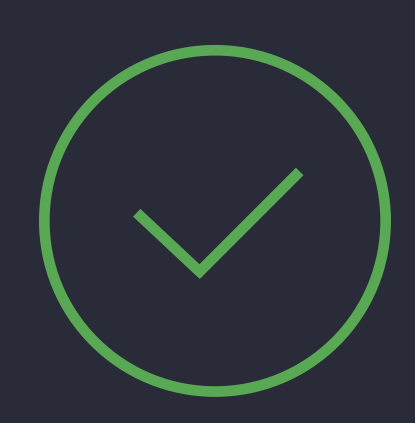

# Latency/Occupancy

GPUs hide latency with large-scale multithreading When waiting for something to finish (e.g. a texture read) they run another thread

# Latency/Occupancy

- The more latency, the more threads you need to hide it The more registers you use, the fewer threads you have
- The number of threads you can have is called the 'occupancy'
- Threadgroup memory usage can also bound the occupancy 'Latency-limited': too few threads to hide latency of a shader Measure occupancy in Metal compute shaders using MTLComputePipelineState maxTotalThreadsPerThreadgroup()

### Latency-hiding: False dependency example Memory Access

## Latency-hiding: False dependency example Memory Access

// REAL dependency: 2 waits

half  $a = tex0$ .sample(s $0, c0$ ); half  $res = 0.0h;$ 

if (a  $>= 0.0h$ ) { half  $b = text1$ .sample(s1, c1); // wait on 'b'  $res = a * b;$ }

### // wait on 'a'

## Latency-hiding: False dependency example Memory Access

```
// FALSE dependency: 2 waits 
half a = tex0.sample(s0, c0);
  half b = text1.sample(s1, c1);
```
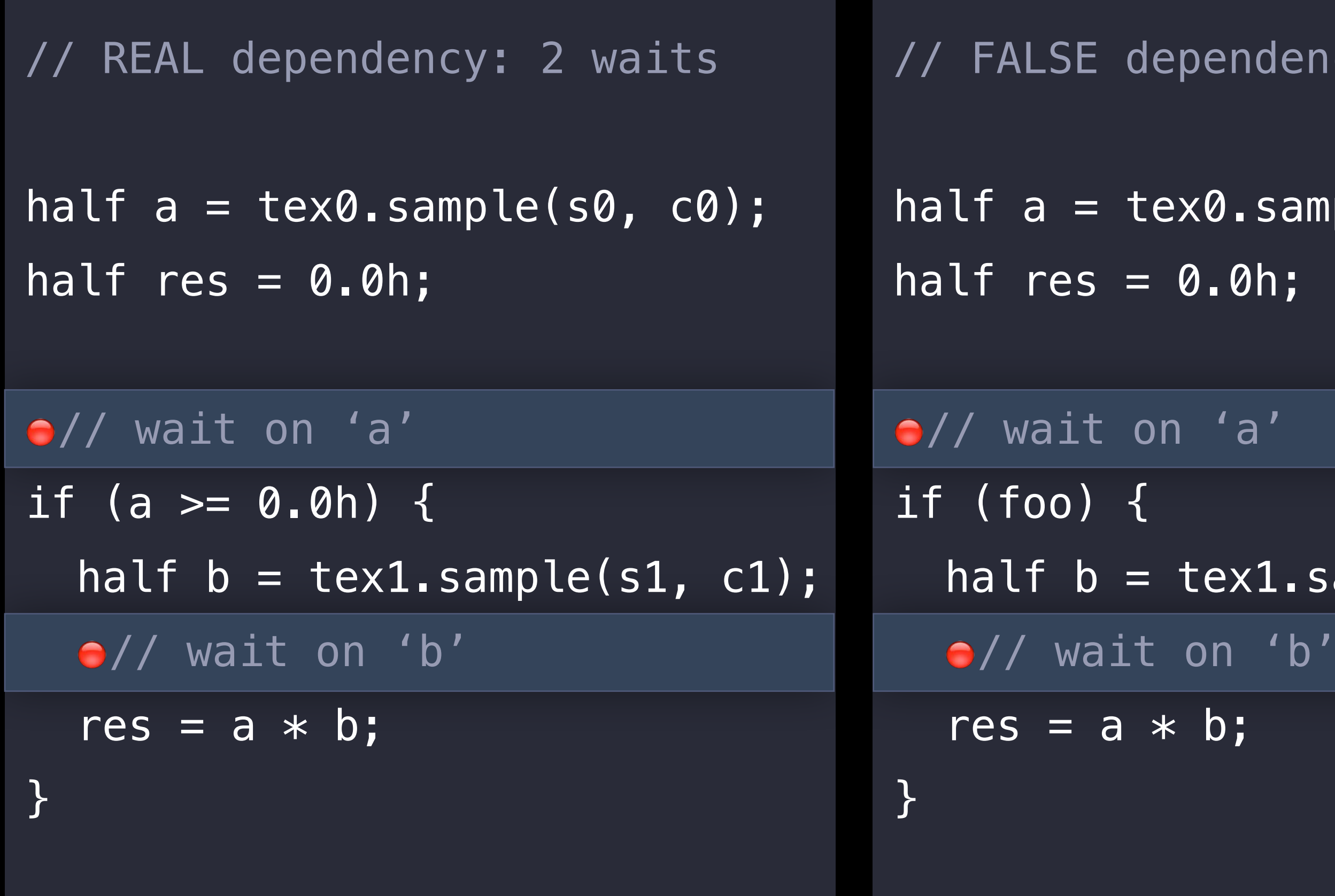
### Latency-hiding: False dependency example Memory Access

```
// FALSE dependency: 2 waits 
half a = tex0.sample(s0, c0);
  half b = \text{tex1.sample(s1, c1)};
```
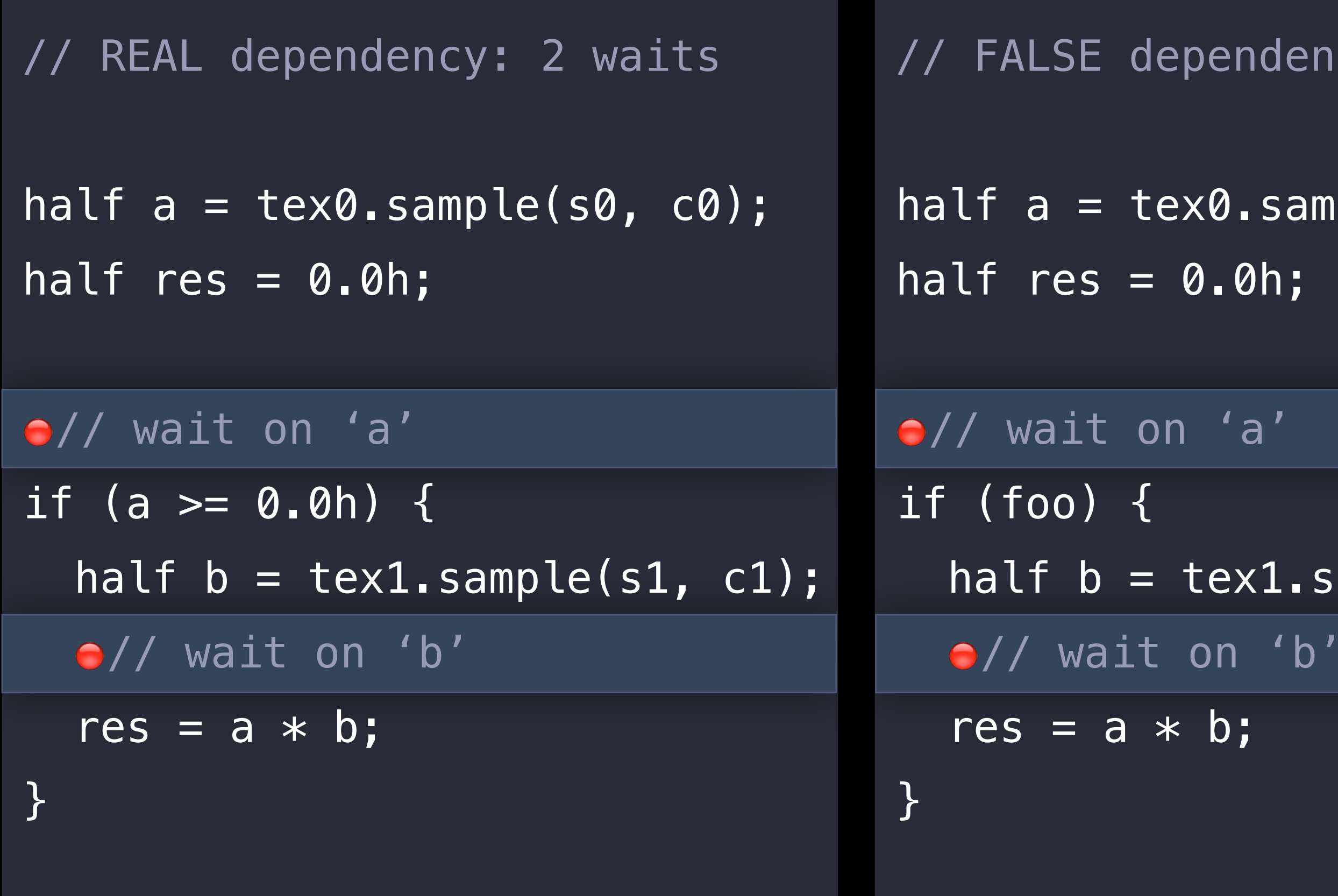

```
// NO dependency: 1 wait 
half a = tex0.sample(s0, c0);
half b = text. sample(s1, c1);
half res = 0.0h;// wait on 'a' and 'b' 
if (foo) { 
  res = a * b;
}
```
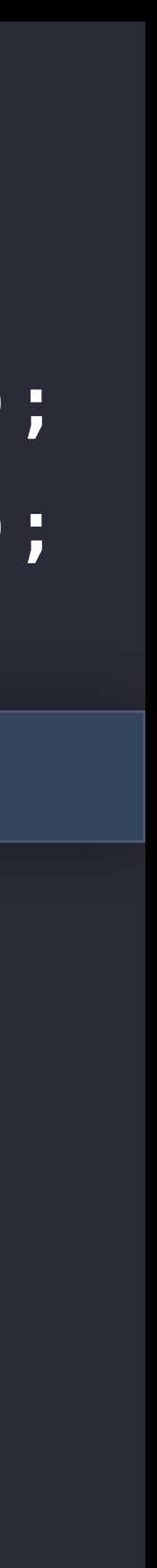

- 
- 
- 
- 
- 
- -

Pick correct address spaces and data structures/layouts

• Performance impact of getting this wrong can be very high

Pick correct address spaces and data structures/layouts

- Performance impact of getting this wrong can be very high Work with the compiler — write what you mean
- "Clever" code often prevents the compiler from doing its job

Pick correct address spaces and data structures/layouts

- Performance impact of getting this wrong can be very high Work with the compiler — write what you mean
- "Clever" code often prevents the compiler from doing its job Keep an eye out for pitfalls, not just micro-optimizations
- Can dwarf all other potential optimizations

Pick correct address spaces and data structures/layouts

- Performance impact of getting this wrong can be very high Work with the compiler — write what you mean
- "Clever" code often prevents the compiler from doing its job Keep an eye out for pitfalls, not just micro-optimizations
- Can dwarf all other potential optimizations Feel free to experiment!
- Some tradeoffs, like latency vs. throughput, have no universal rule

# More Information https://developer.apple.com/wwdc16/606

### Related Sessions

Adopting Metal, Part 1

Adopting Metal, Part 2

What's New in Metal, Part 1

What's New in Metal, Part 2

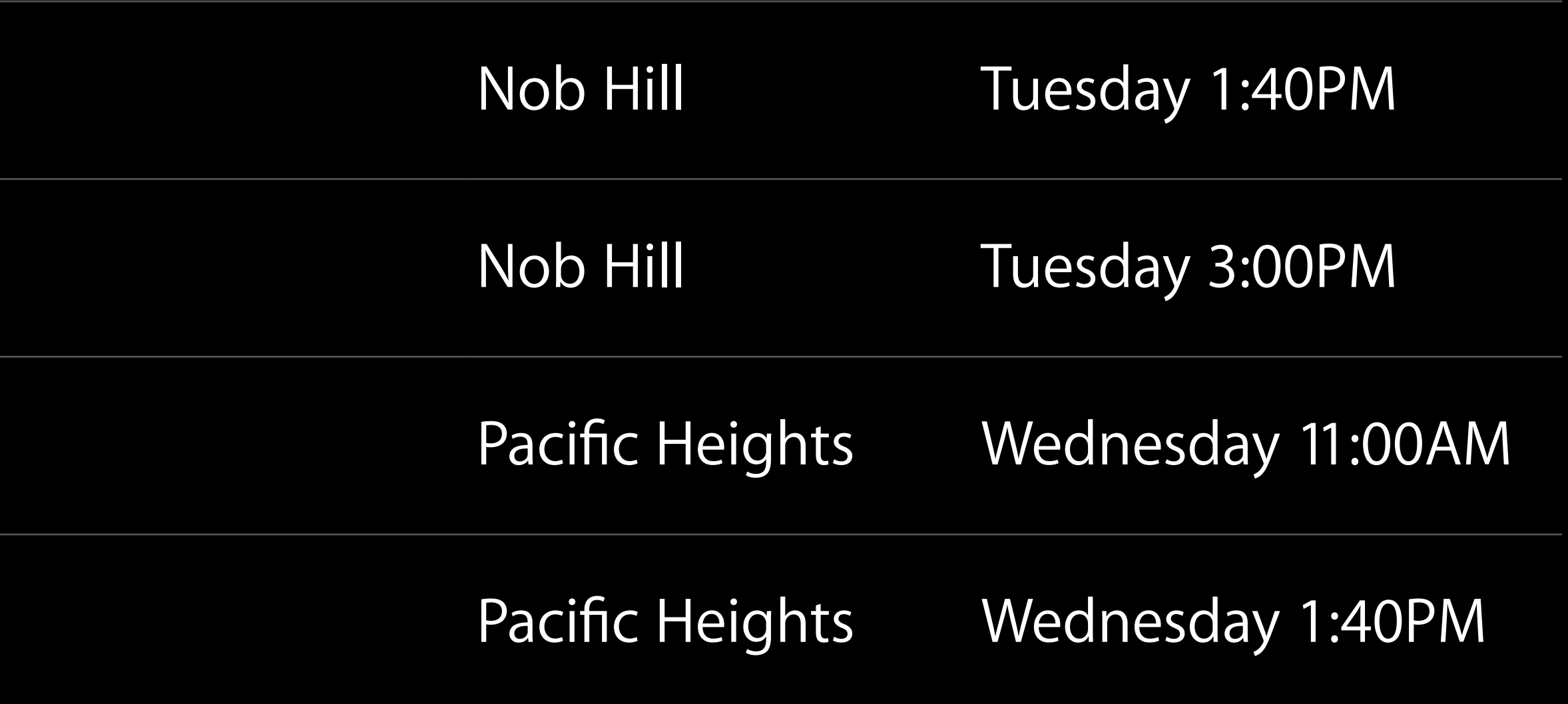

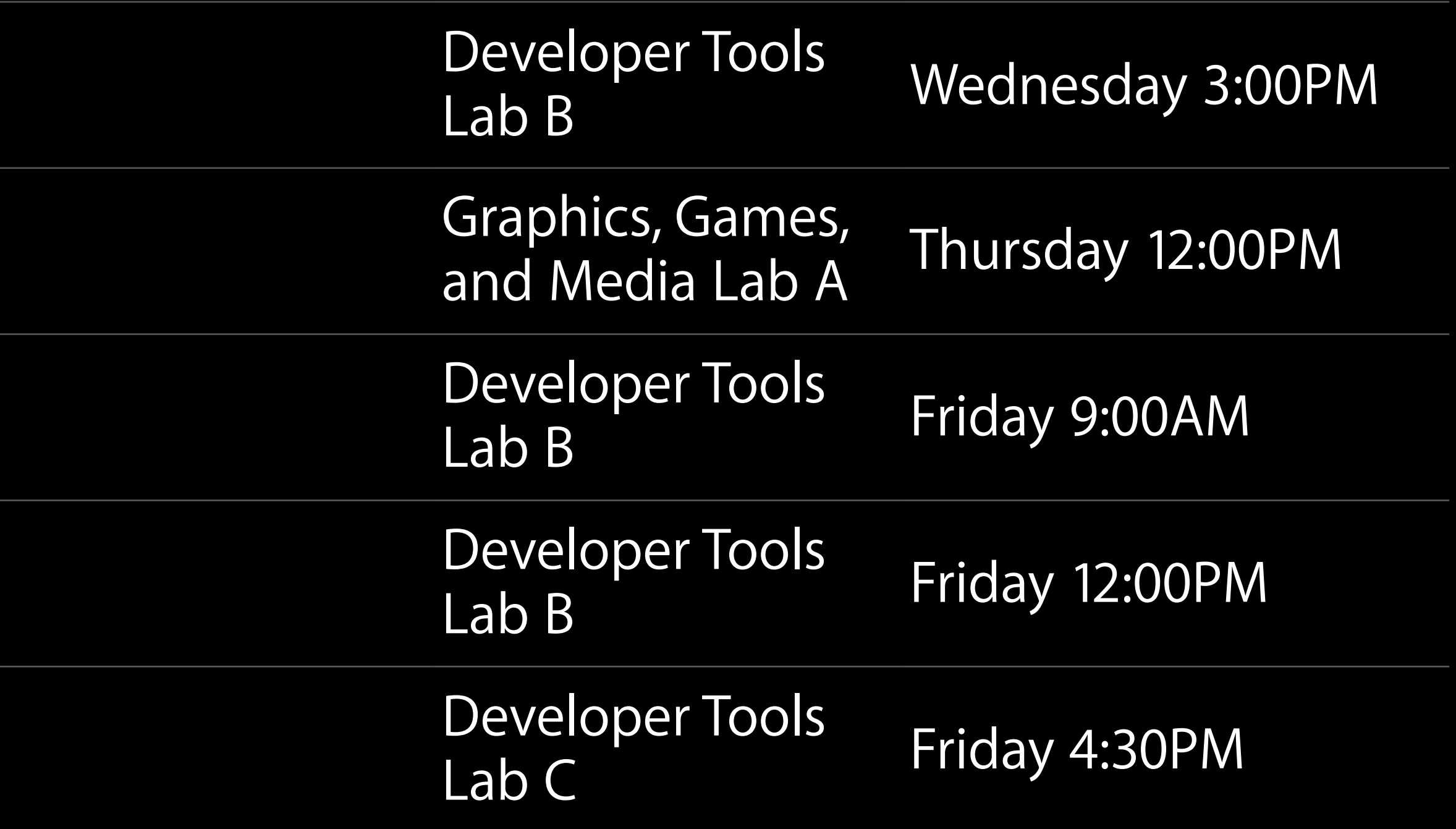

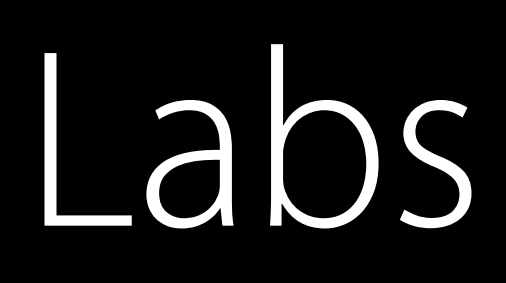

Xcode Open Hours

Metal Lab

Xcode Open Hours

Xcode Open Hours

LLVM Compiler, Objective-C, and C++ Lab

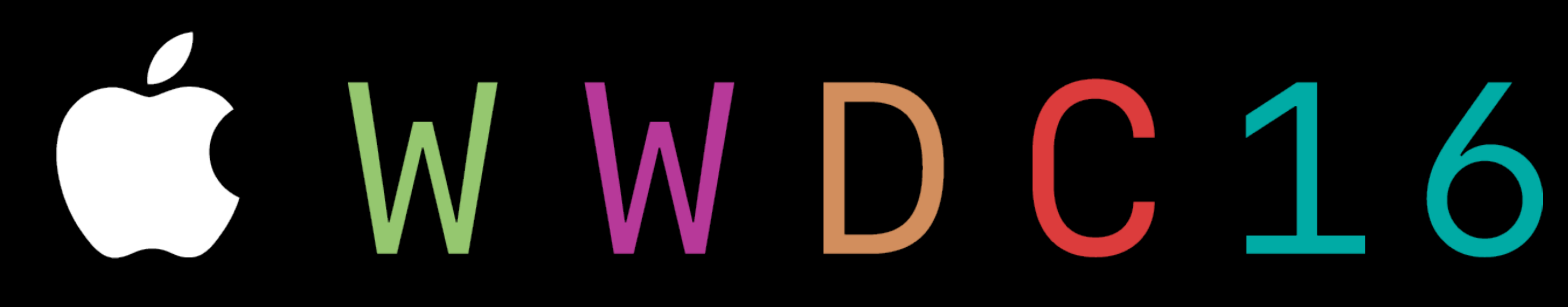